**Общество с ограниченной ответственностью "Аналитик ТелекомСистемы"** 

# **Информационная система управления светодиодным освещением AnCom Light/ZigBee**

**Контроллеры AnCom MC/L с прошивкой ZigBee** 

# **РУКОВОДСТВО ПО ЭКСПЛУАТАЦИИ**

**ИЭ 4210-071-11438828-13** 

версия документации D1.07

Москва 2015

## **Содержание**

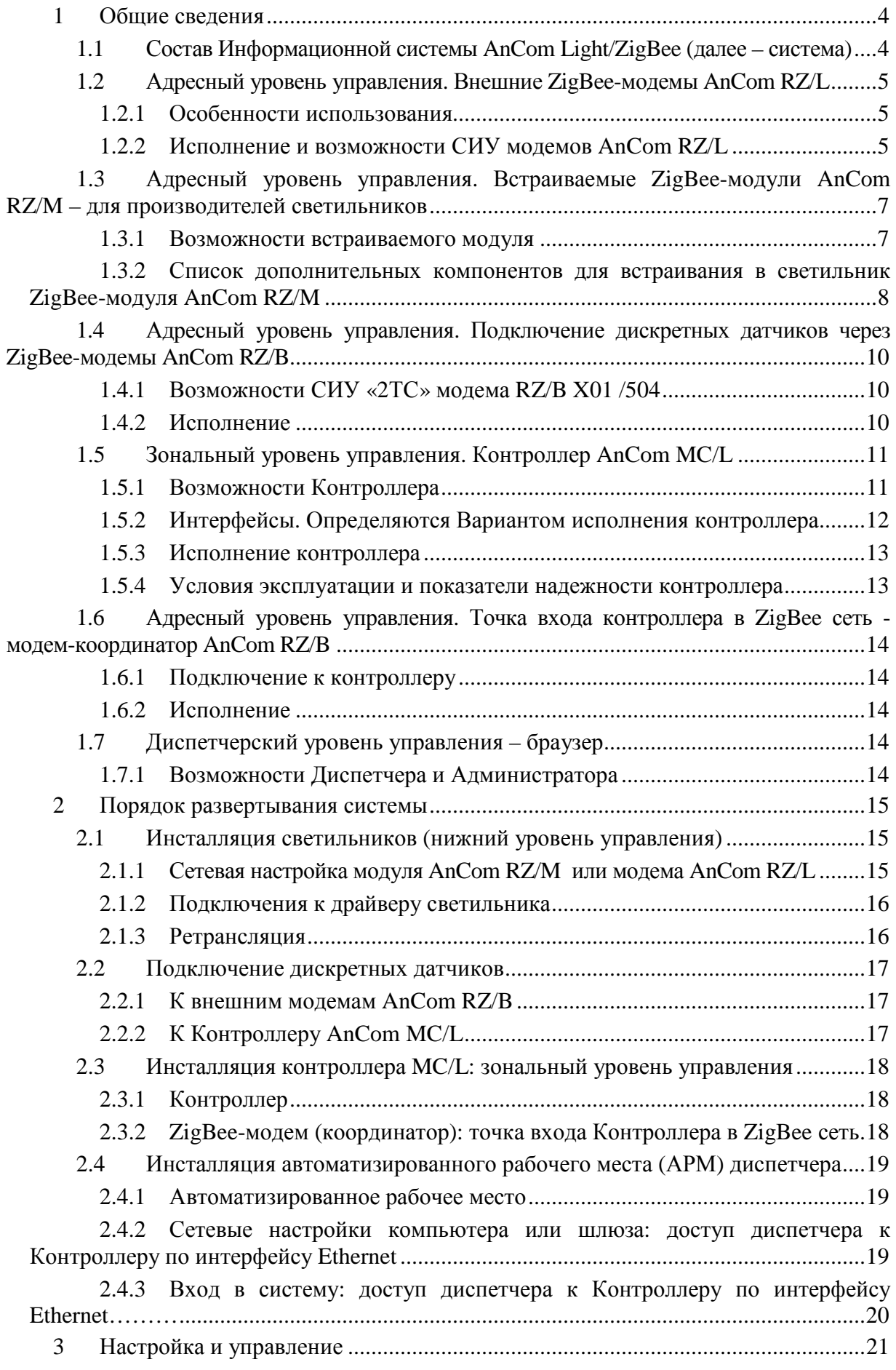

#### ИЭ 4210-071-11438828-13

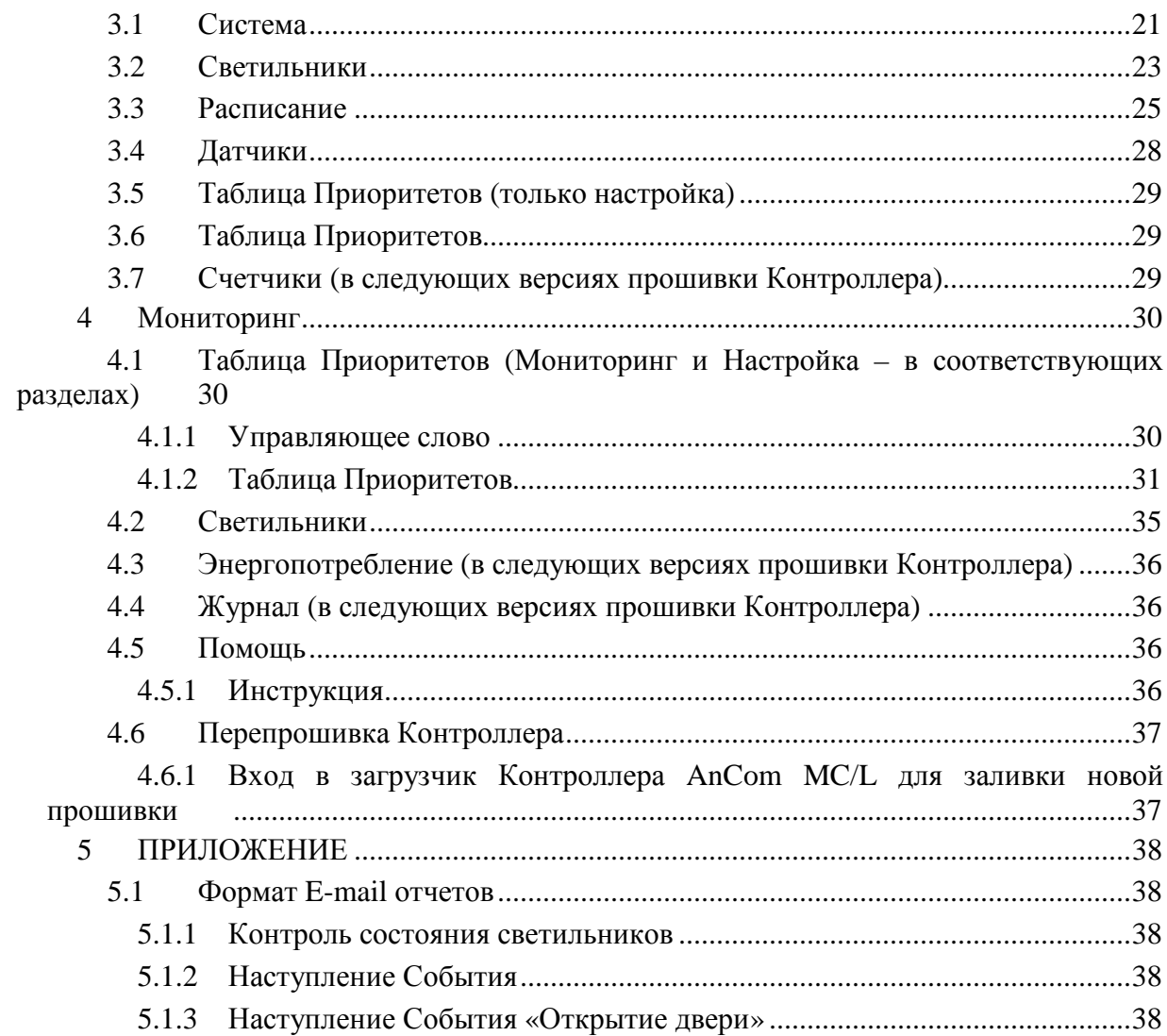

# **1 Общие сведения**

## **1.1 Состав Информационной системы AnCom Light/ZigBee (далее – система)**

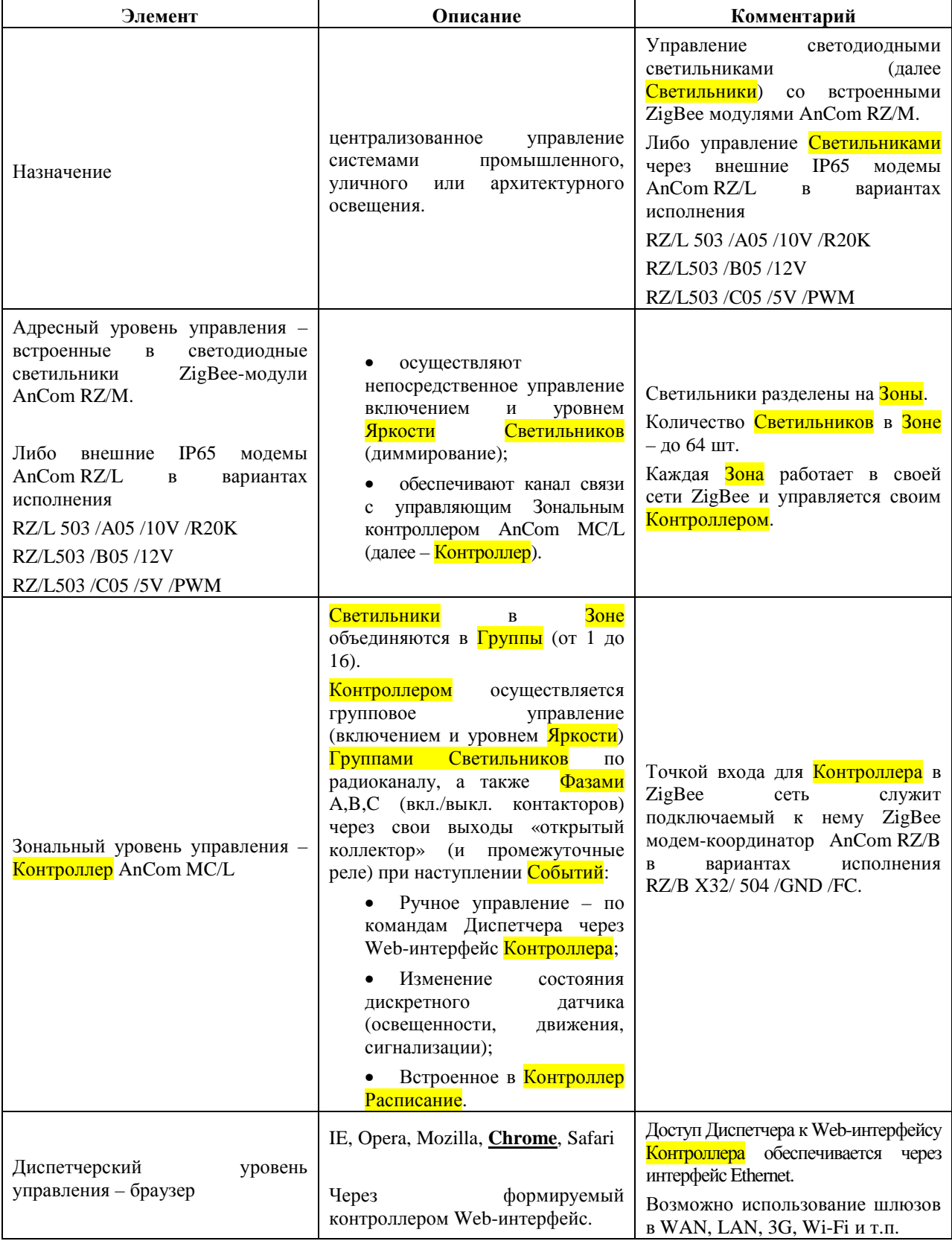

## **1.2 Адресный уровень управления. Внешние ZigBee-модемы AnCom RZ/L**

## 1.2.1 Особенности использования

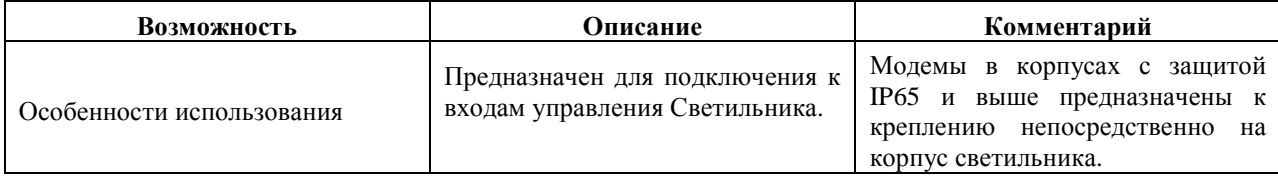

# 1.2.2 Исполнение и возможности СИУ<sup>1</sup> модемов AnCom RZ/L

|                            | Тип Системы измерения и управления (СИУ)                                                                                                    |               |                                                                                                    |
|----------------------------|----------------------------------------------------------------------------------------------------|---------------|----------------------------------------------------------------------------------------------------|
| Возможность                | модема AnCom RZ/L                                                                                                    |               |                                                                                                    |
|                            | 503/A05 /10V /R20K                                                                                                    | 503 /B05 /12V | 503 /C05 /5V /PWM                                                                                                    |
|                            | Включение / выключение Светильника через релейный выход модема.                                                                                                    |               |                                                                                                    |
| Управление<br>Светильником | Изменение <mark>Яркости</mark><br>Светильника через<br>встроенный в модем<br>управляемый потенциометр.<br>Формирование управляющего<br>сигнала на вход диммера:<br>• по сопротивлению<br>(по умолчанию 20К);<br>• аналоговый $010B$ .                                                                                                    |               | Изменение Яркости<br>Светильника через ШИМ<br>выход модема.<br>ТТЛ выход в 5В логике:<br>$U = 5 B$ , Imax = 10 MA.<br>Частота<br>оговаривается при заказе, по<br>умолчанию - 1000 Гц. |
| Схема подключения          | Геркон для ввода модема в сеть<br>Защитное заземление с клеммой<br>(поднесите магнит к боковой<br>для крепления на корпус светильника<br>этикетке, а затем уберите его)<br>Защитное<br>$\frac{1}{2}$ _in<br><b>← NETWORK</b><br>заземление (вход)<br>Управление<br>$\frac{1}{2}$ out<br>Нейтраль (вход)<br>$ANT \geq$<br>$N_{-}$ in<br>Нейтраль <mark>  </mark> светильника<br>N _out<br>Реле<br>Фаза (вход)<br>$L_{-}$ in<br>$L_$ _out<br>Входной кабель<br>Фаза светильник<br>питания ~220в |               |                                                                                                    |
| Внешняя антенна            | Внутренний RP-SMA соединитель со штыревой частью разъема для внешней<br>антенны. Антенна подключается через гермоввод.<br>Внимание! Перед снятием крышки модема ослабить гайку гермоввода<br>антенны.<br>Требования к антенне: 2,4 ГГц, RP-SMA-F, диаграмма направленности в<br>горизонтальной плоскости 360° (круговая).                                                                                                    |               |                                                                                                    |
| in                         | Защитное заземление (вход).                                                                                                    |               |                                                                                                    |
| out                        | Защитное заземление с клеммой для крепления на корпус светильника.                                                                                                    |               |                                                                                                    |
| $N_{in}$                   | Нейтраль (вход).                                                                                                    |               |                                                                                                    |
| $N_$ out                   | Нейтраль светильника.                                                                                                    |               |                                                                                                    |
| $L_in$                     | Фаза (вход) и Фаза светильника.                                                                                                    |               |                                                                                                    |
| L_out                      | При получении команды на уровень яркости менее 10 %, реле размыкает фазы:<br>входного кабеля питания и светильника, что приводит к выключению<br><mark>Светильника</mark> .                                                                                                    |               |                                                                                                    |

 $1$  Система измерения и управления

 $\overline{a}$ 

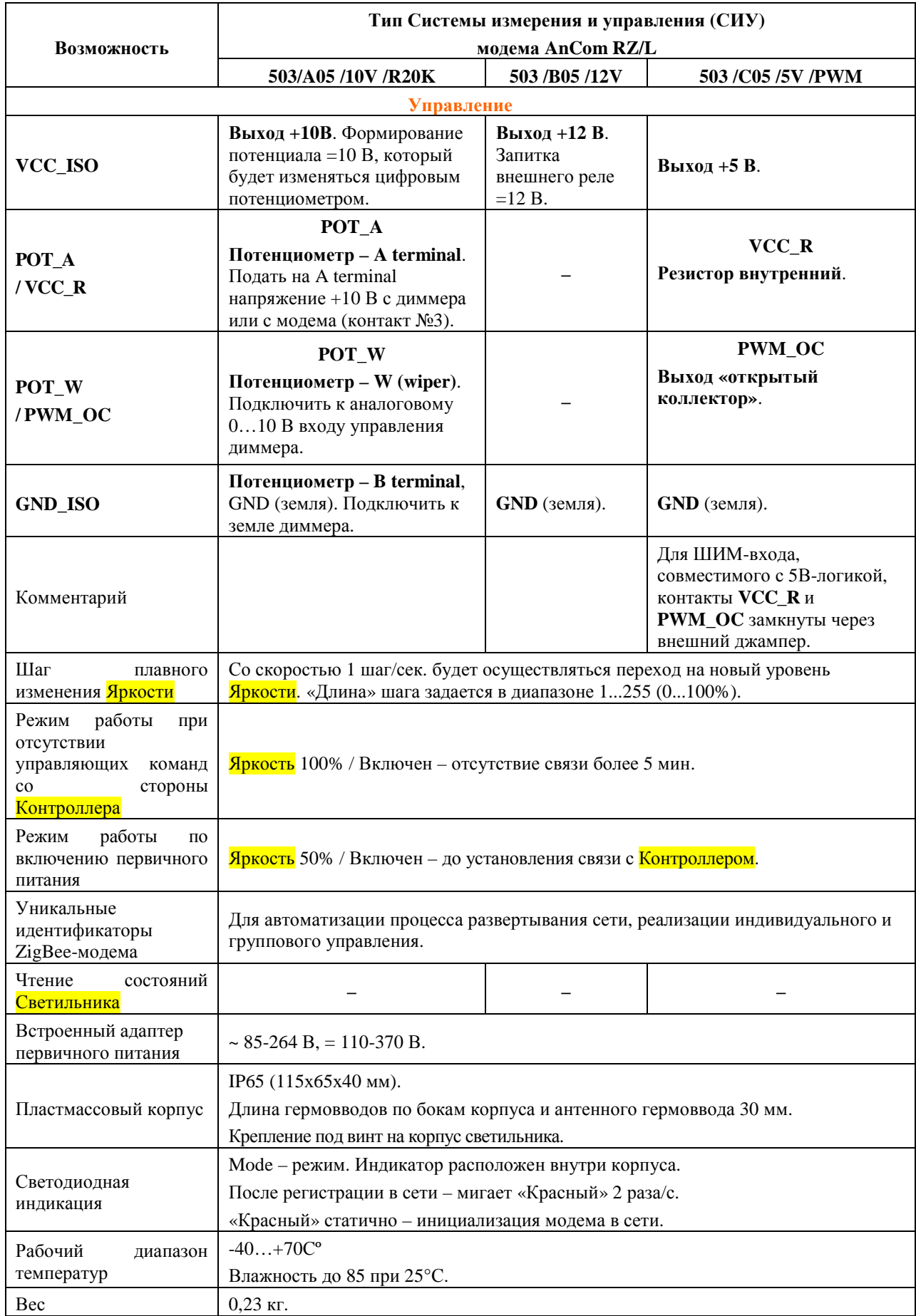

## **1.3 Адресный уровень управления. Встраиваемые ZigBee-модули AnCom RZ/M – для производителей светильников**

#### 1.3.1 Возможности встраиваемого модуля

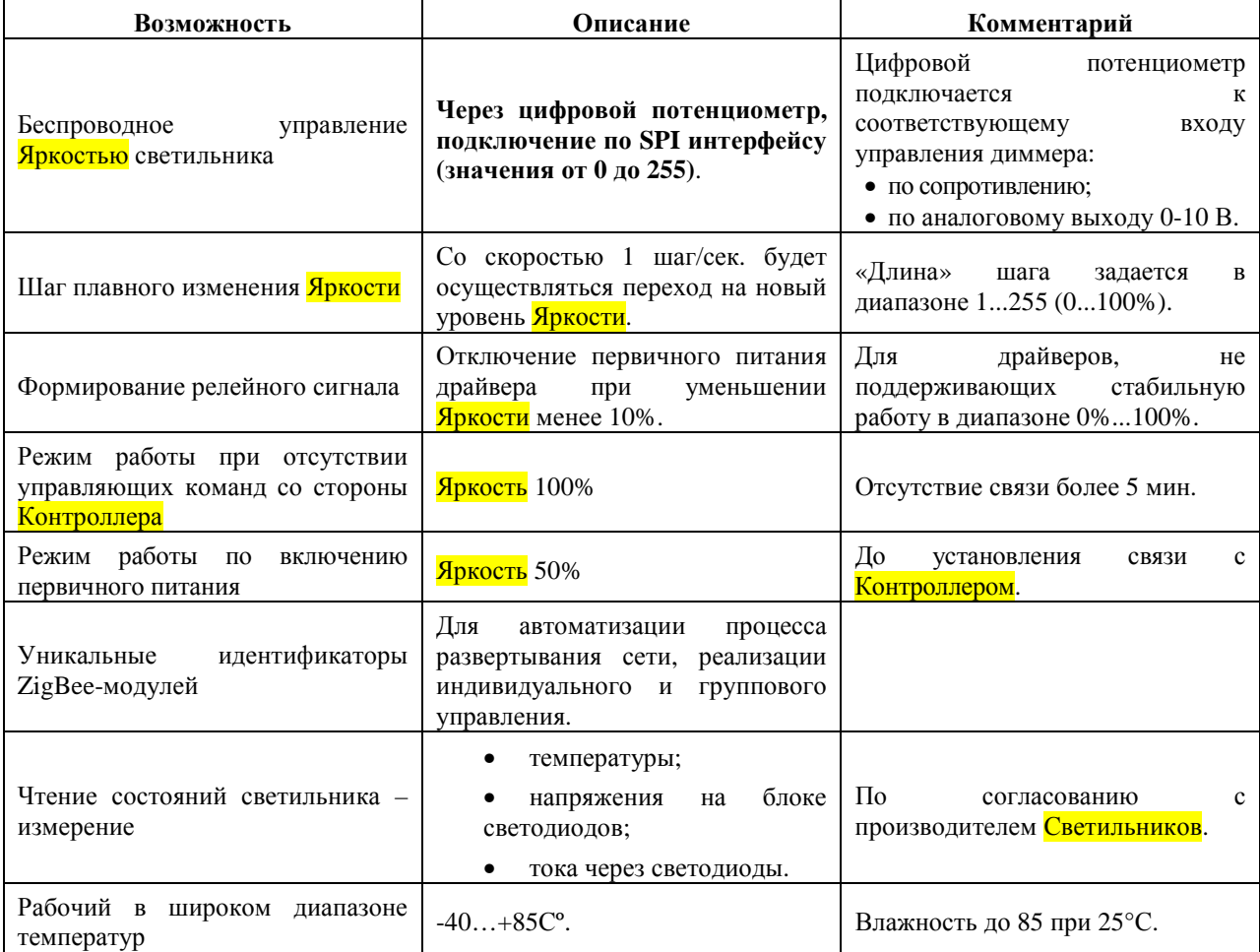

#### 1.3.2 Список дополнительных компонентов для встраивания в светильник ZigBee-модуля AnCom RZ/M

Приведенная таблица оговаривает, какие из узлов электрической схемы модема **AnCom RZ/L 503/ X05 /XX /XXX** (высылается при приобретении модуля **AnCom RZ/M**) обязательны для поддержки работы **ZigBee-модуля AnCom RZ/M**, а какие – опциональны.

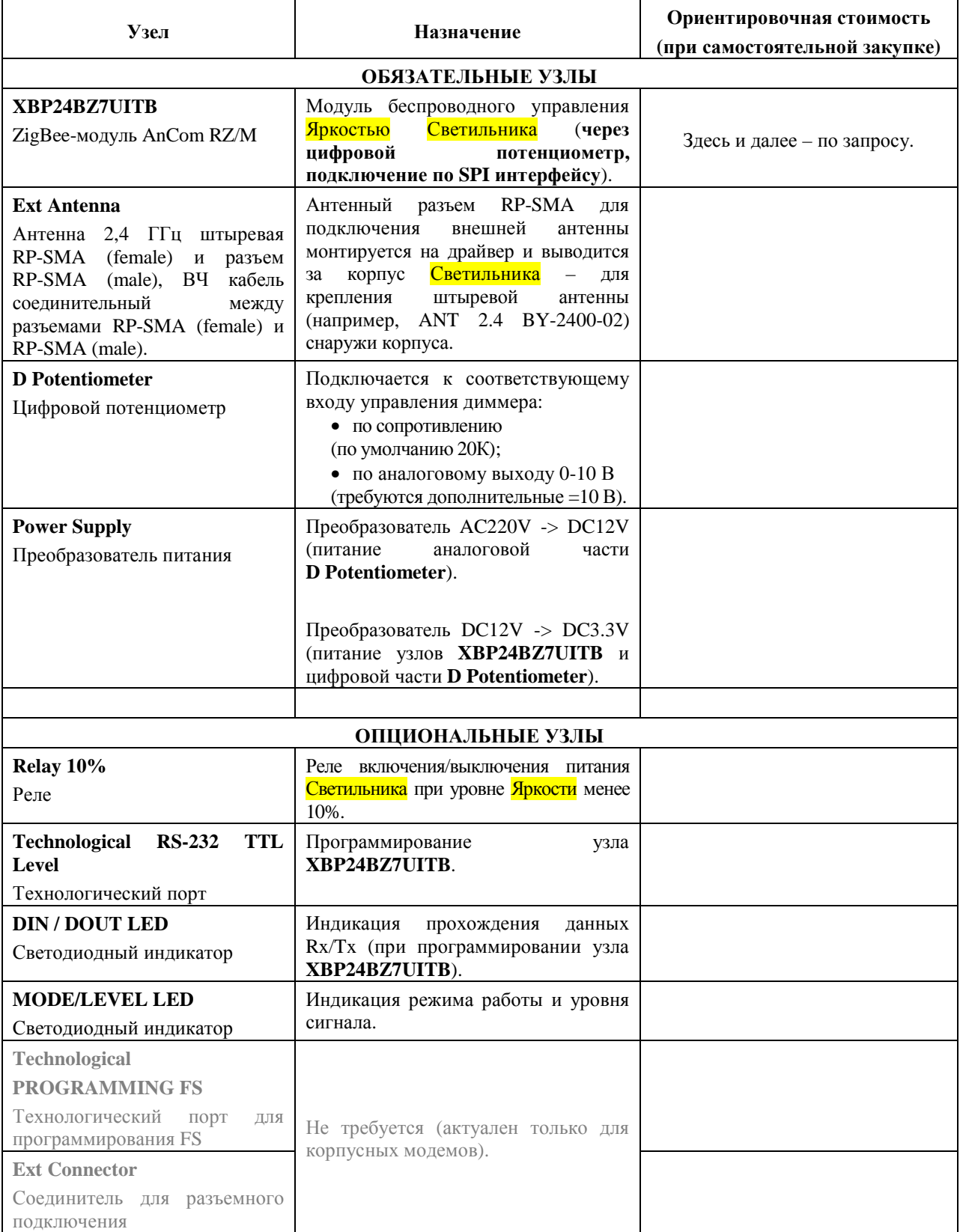

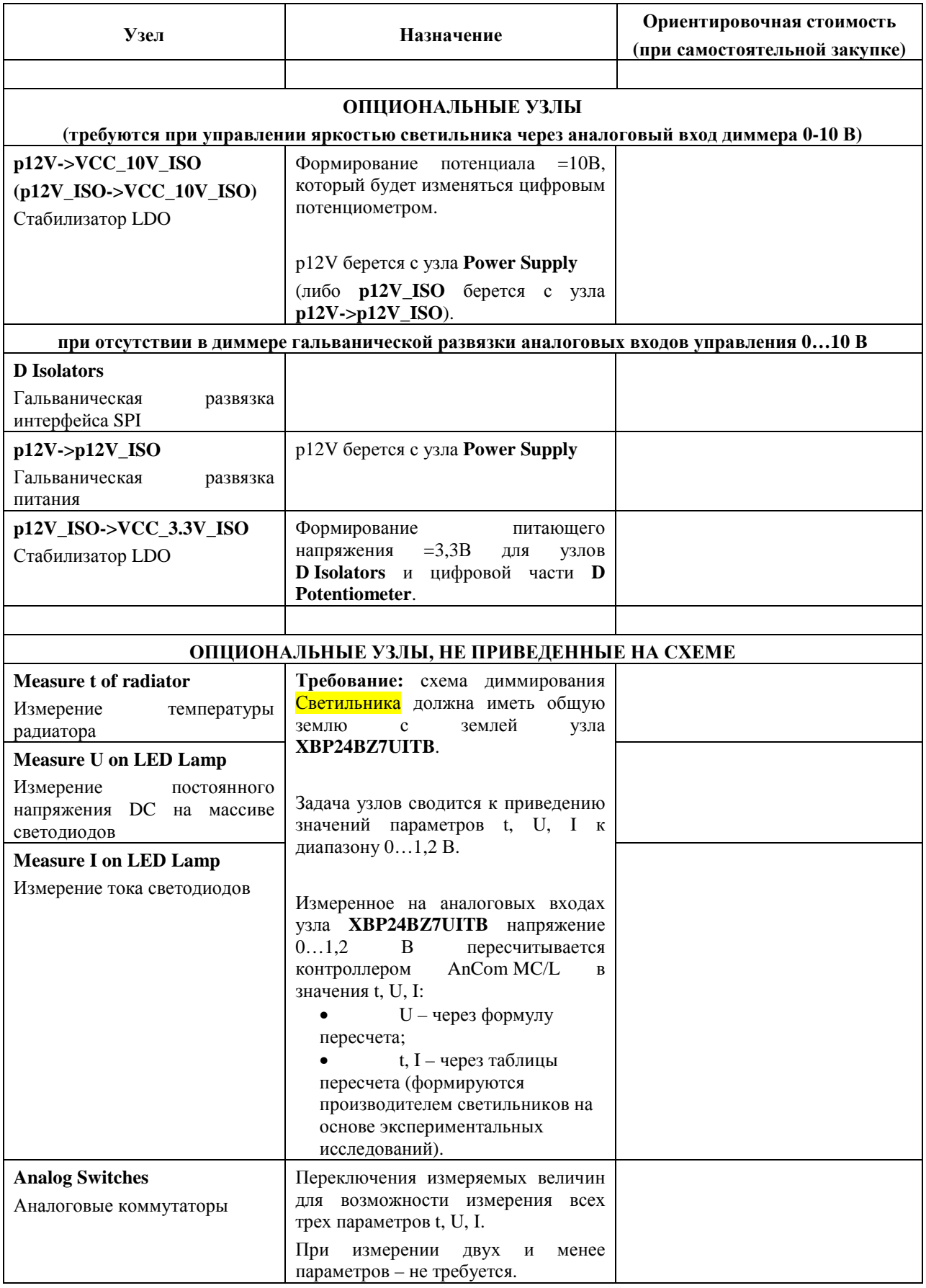

## **1.4 Адресный уровень управления. Подключение дискретных датчиков через ZigBee-модемы AnCom RZ/B**

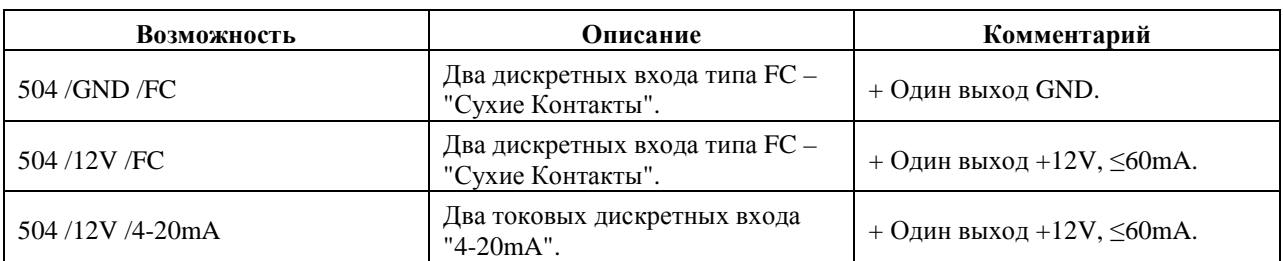

#### 1.4.1 Возможности СИУ «2ТС» модема RZ/B X01 /504

#### 1.4.2 Исполнение

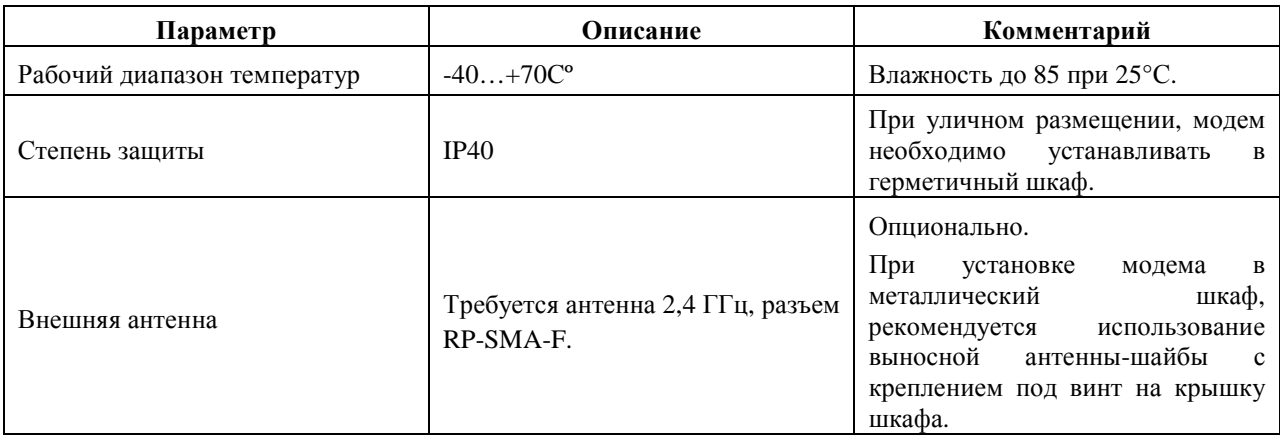

# **1.5 Зональный уровень управления. Контроллер AnCom MC/L**

## 1.5.1 Возможности Контроллера

 $\overline{a}$ 

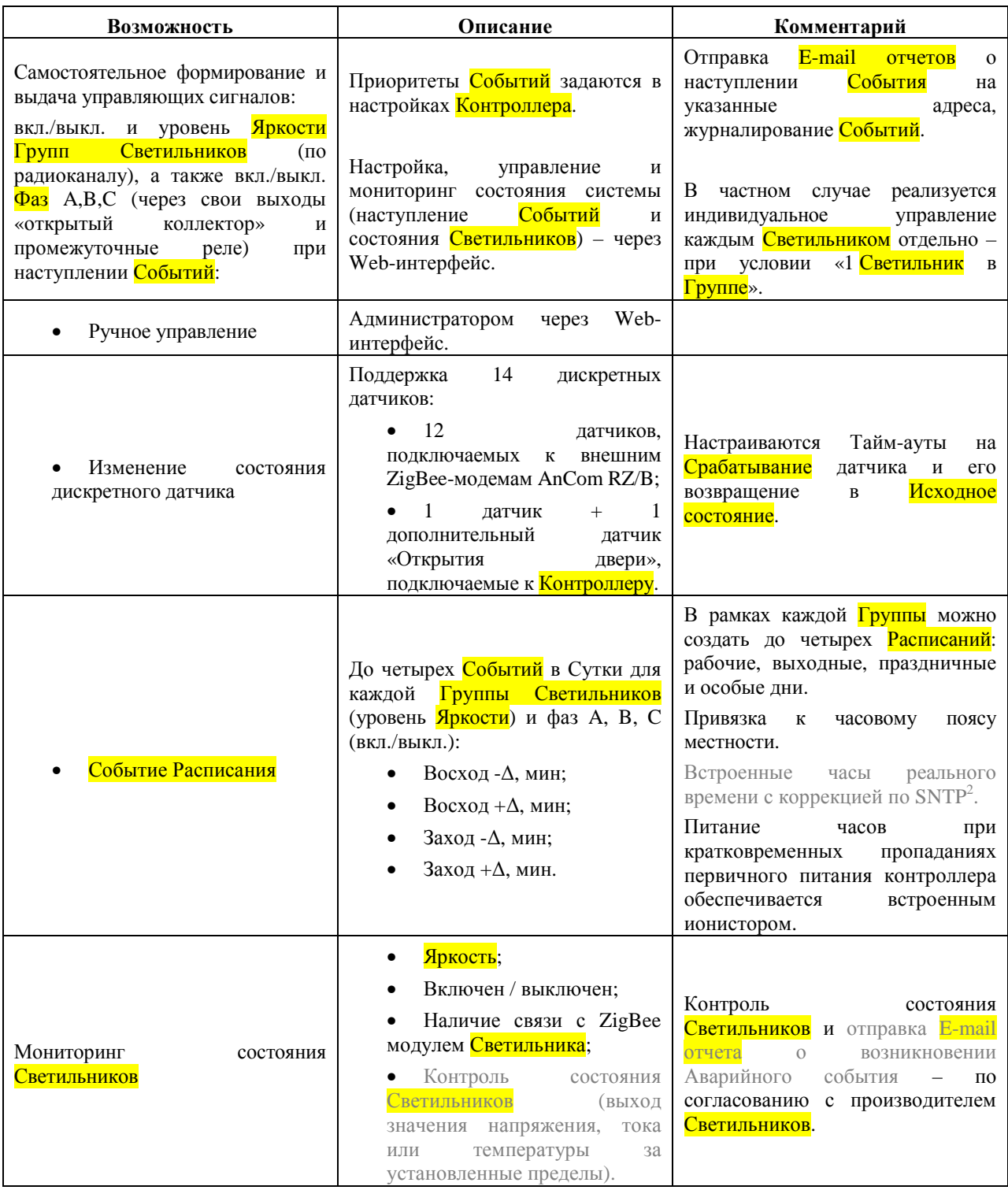

 $2$  Simple Network Time Protocol – протокол синхронизации времени по компьютерной сети.

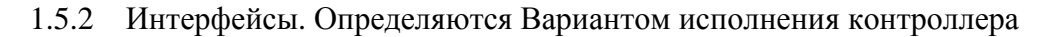

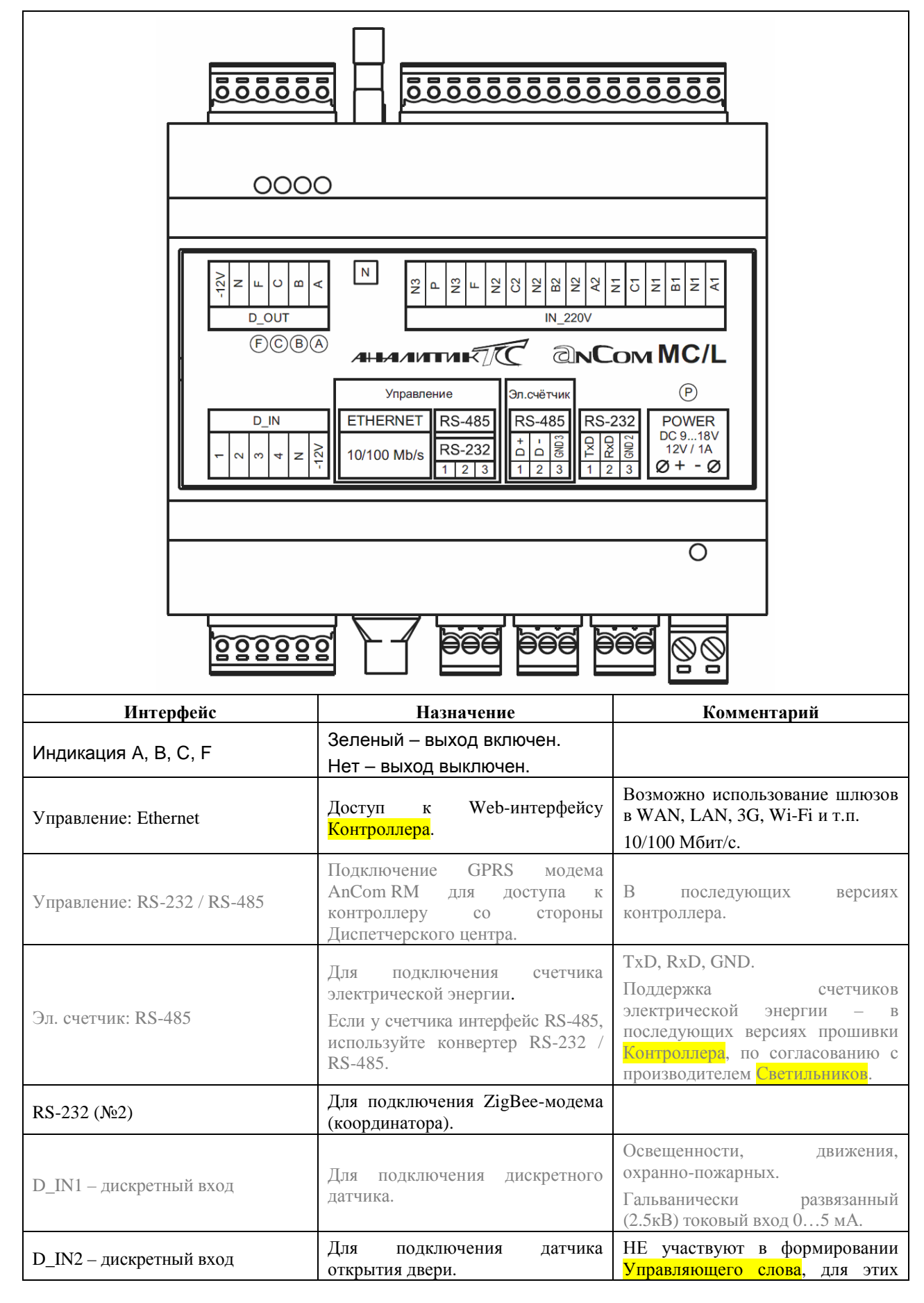

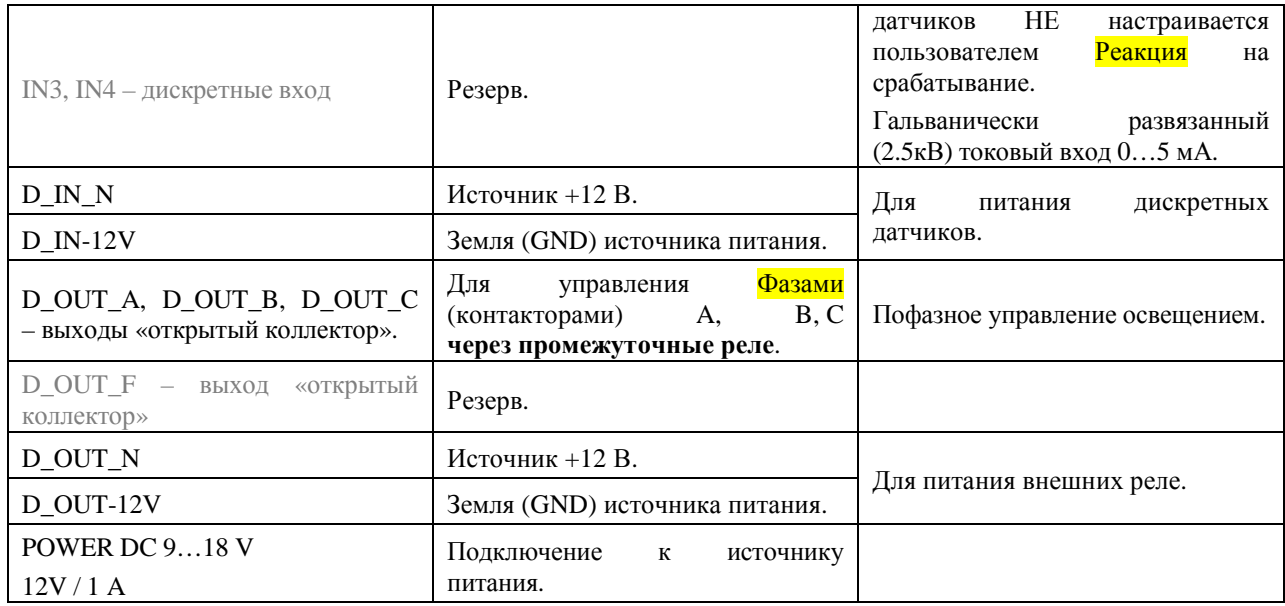

## 1.5.3 Исполнение контроллера

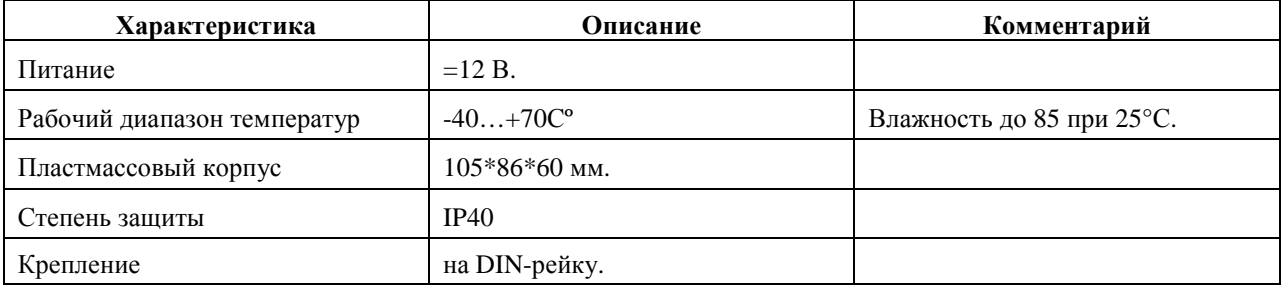

## 1.5.4 Условия эксплуатации и показатели надежности контроллера

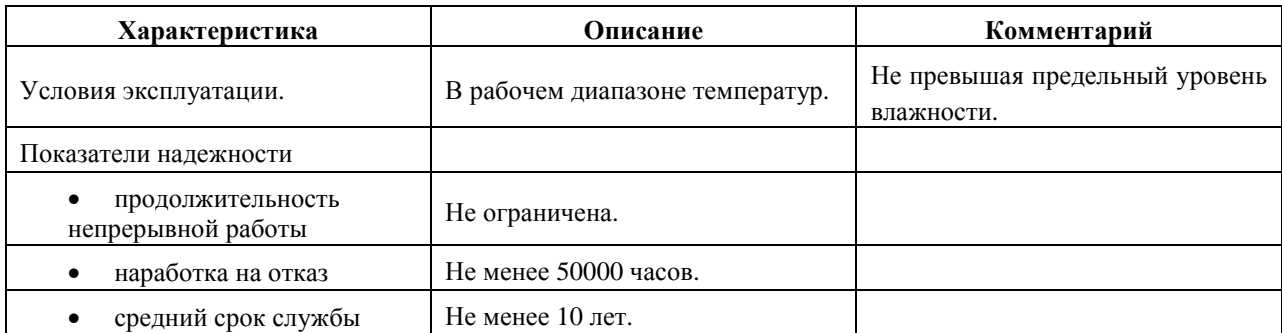

## **1.6 Адресный уровень управления. Точка входа контроллера в ZigBee сеть - модем-координатор AnCom RZ/B**

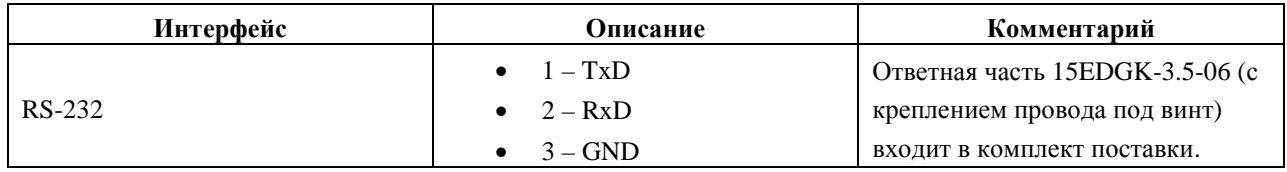

#### 1.6.1 Подключение к контроллеру

#### 1.6.2 Исполнение

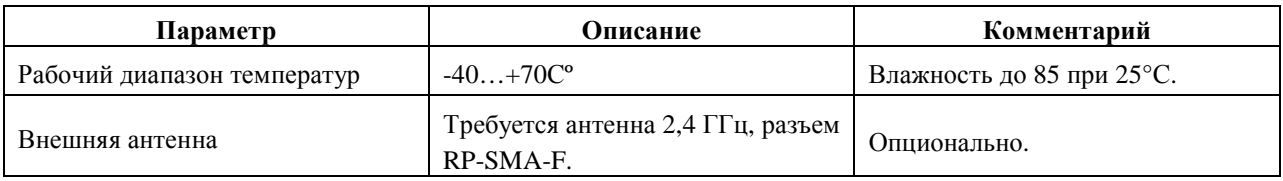

# **1.7 Диспетчерский уровень управления – браузер**

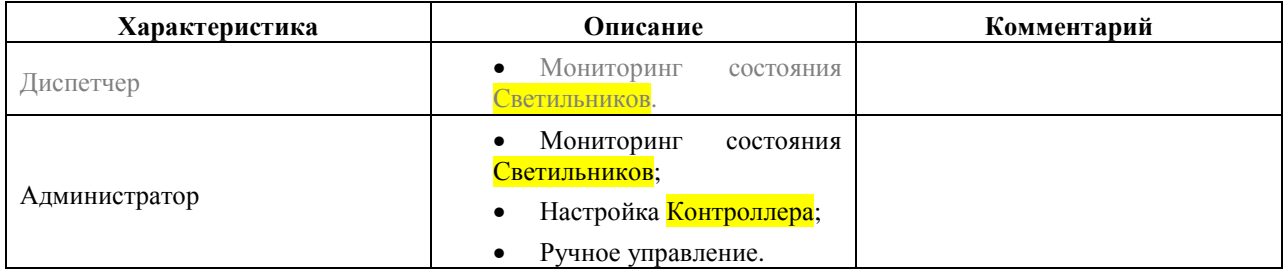

#### 1.7.1 Возможности Диспетчера и Администратора

# **2 Порядок развертывания системы**

## **2.1 Инсталляция светильников (нижний уровень управления)**

## 2.1.1 Сетевая настройка модуля AnCom RZ/M или модема AnCom RZ/L

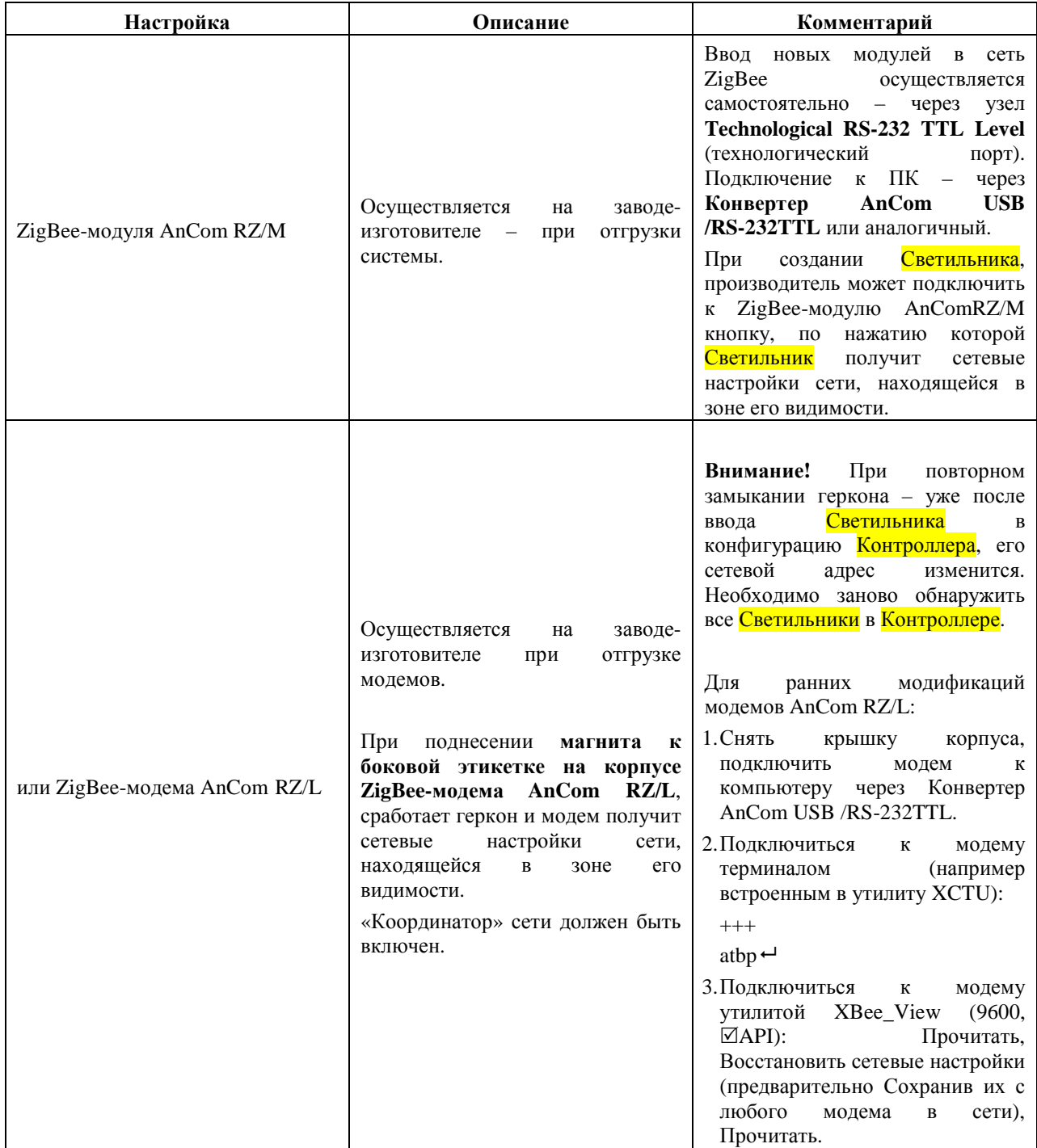

## 2.1.2 Подключения к драйверу светильника

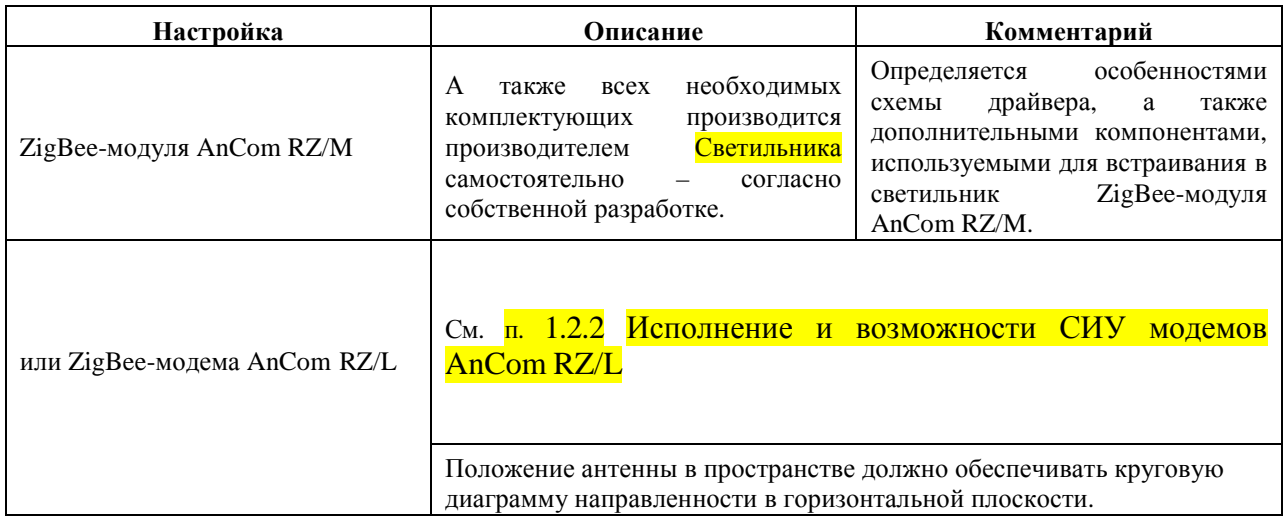

# 2.1.3 Ретрансляция

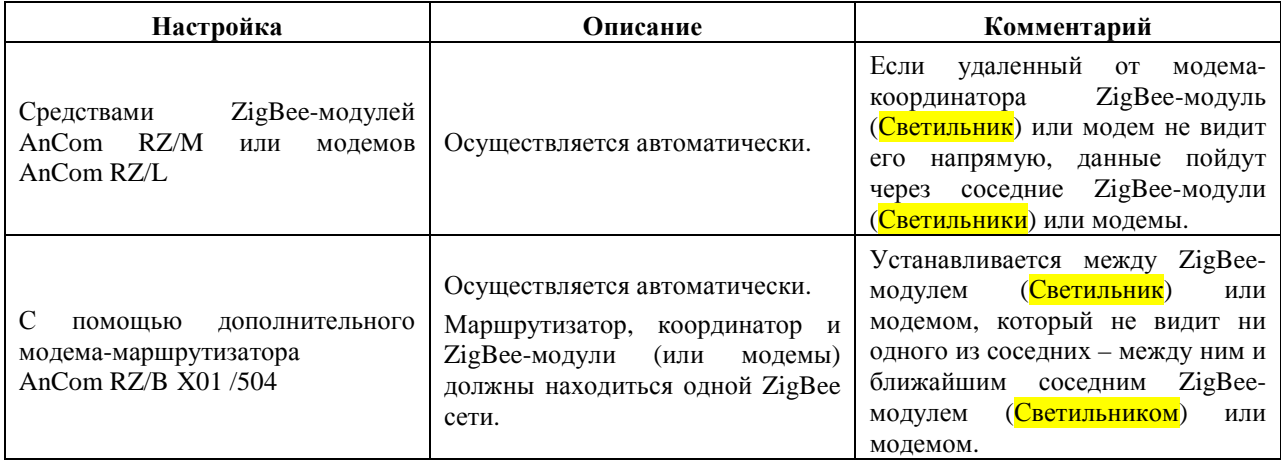

# **2.2 Подключение дискретных датчиков**

#### 2.2.1 К внешним модемам AnCom RZ/B

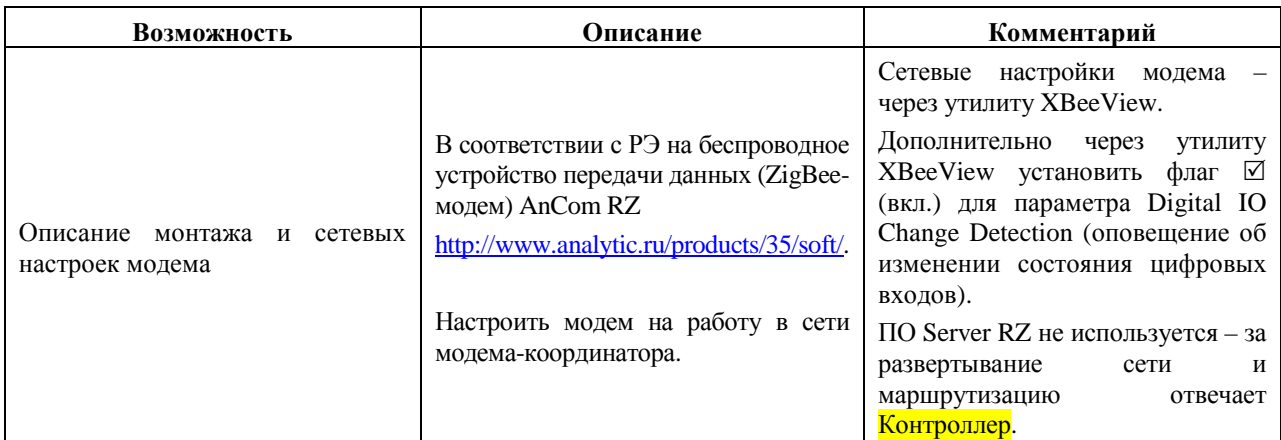

## 2.2.2 К Контроллеру AnCom MC/L

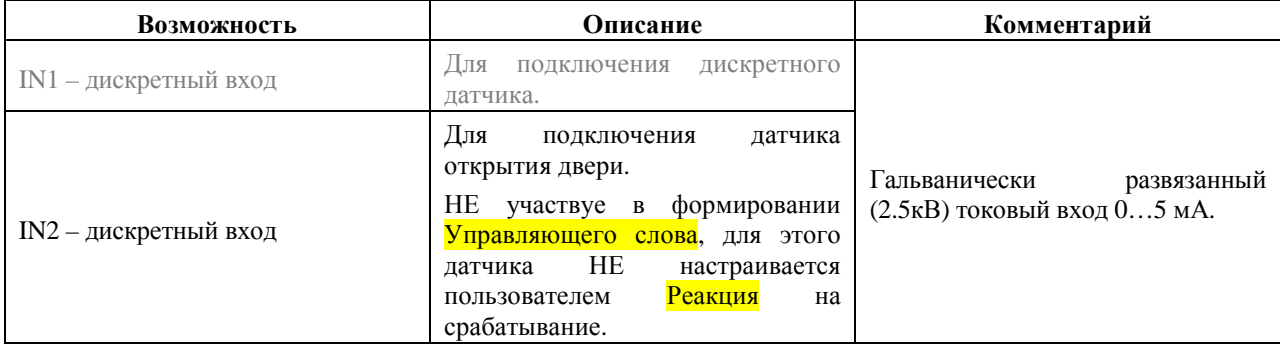

# **2.3 Инсталляция контроллера MC/L: зональный уровень управления**

## 2.3.1 Контроллер

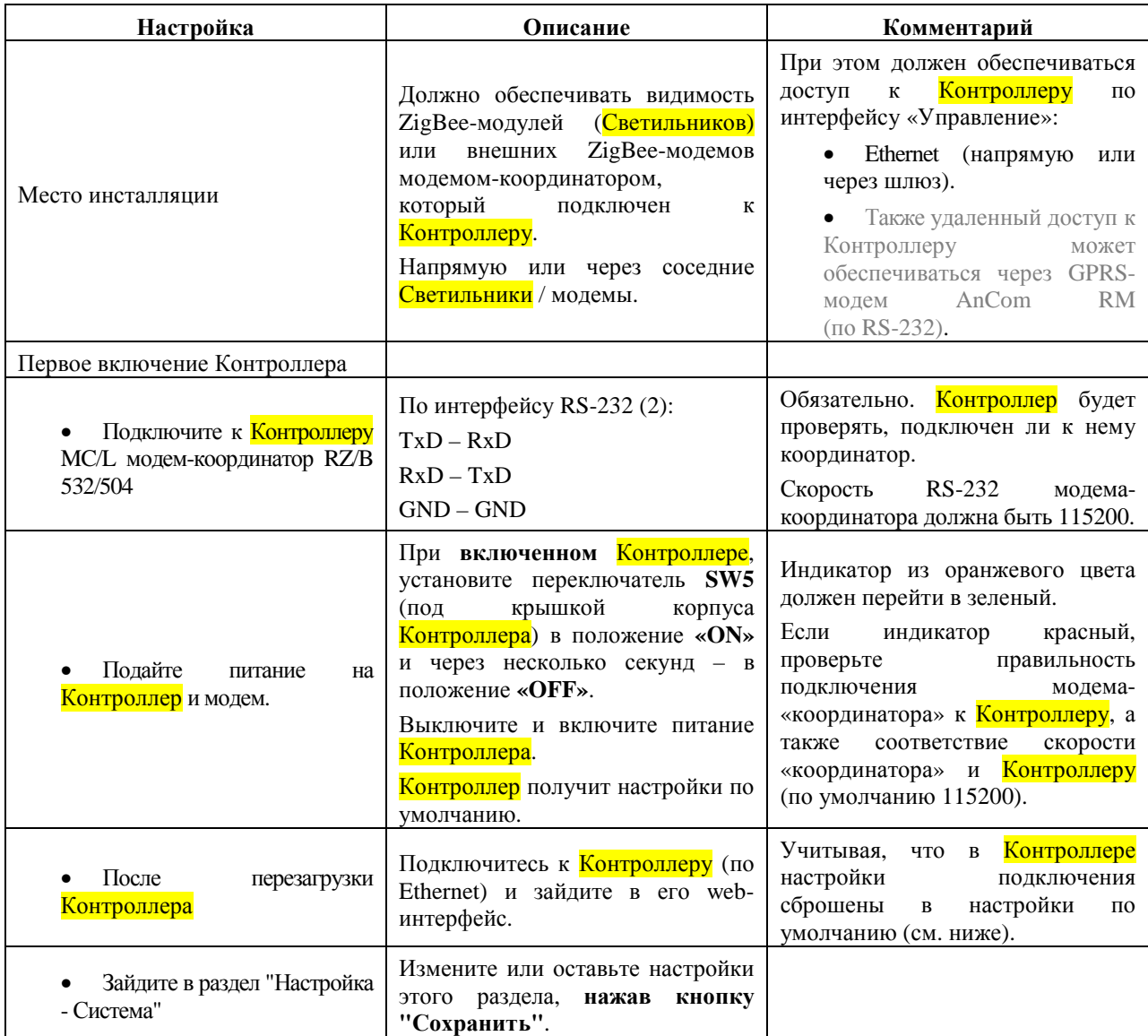

## 2.3.2 ZigBee-модем (координатор): точка входа Контроллера в ZigBee сеть

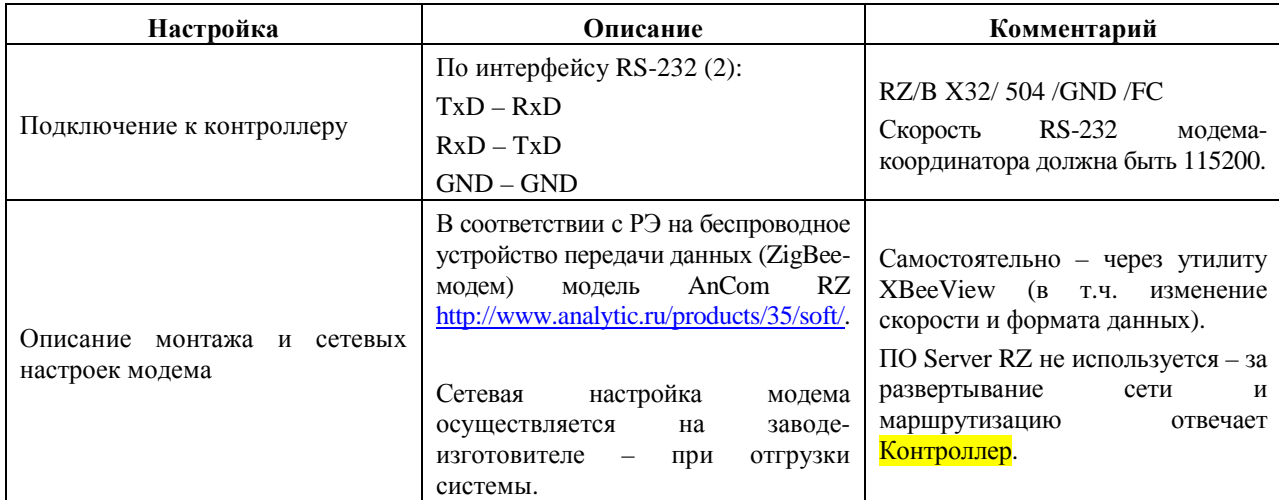

## **2.4 Инсталляция автоматизированного рабочего места (АРМ) диспетчера**

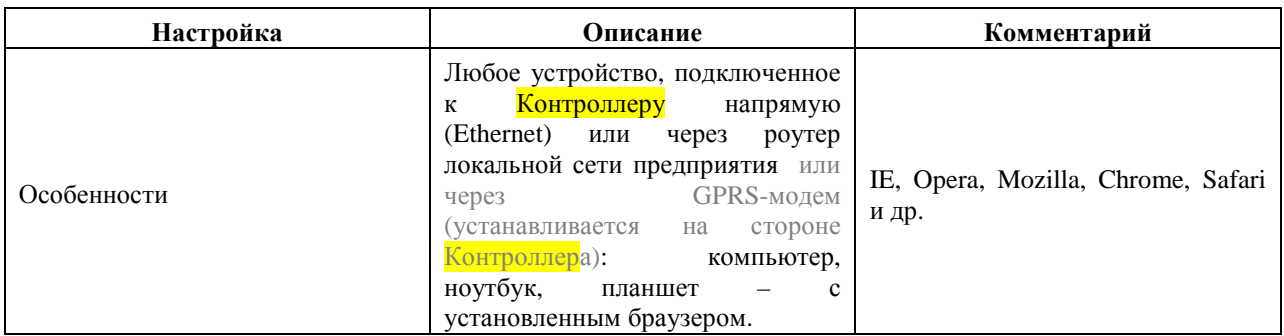

#### 2.4.1 Автоматизированное рабочее место

2.4.2 Сетевые настройки компьютера или шлюза: доступ диспетчера к Контроллеру по интерфейсу Ethernet

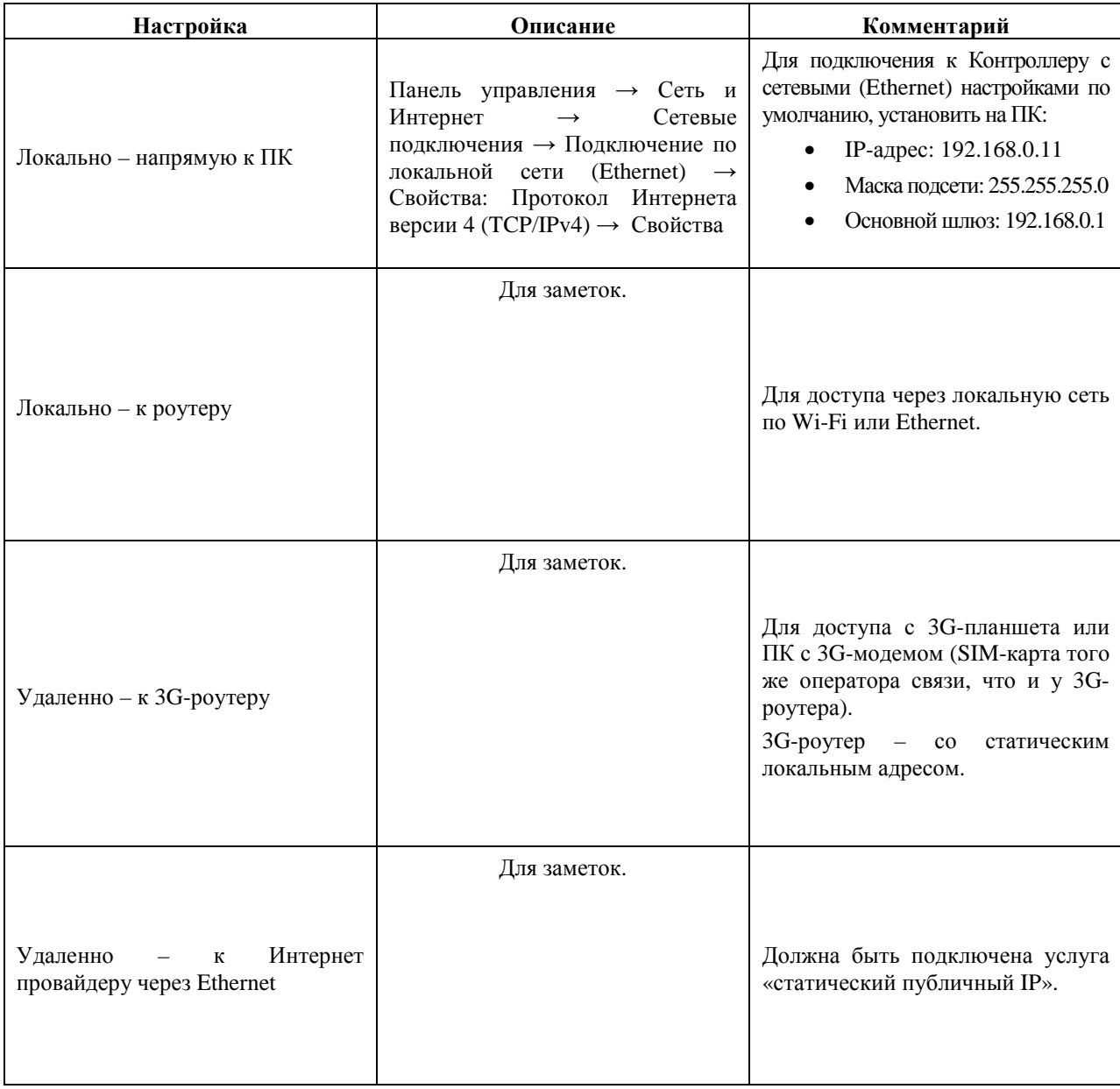

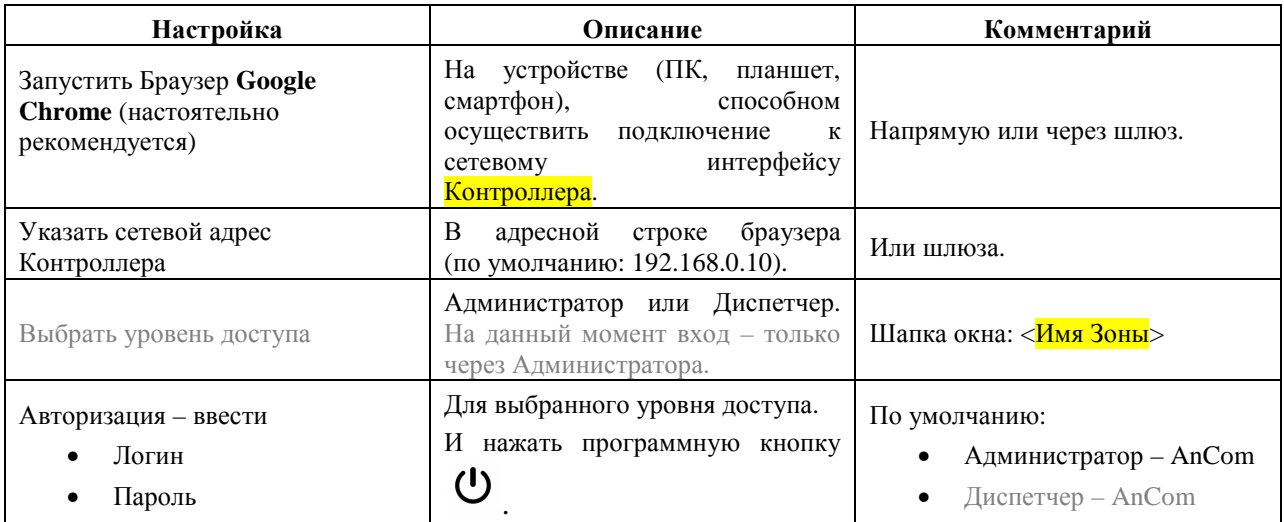

# 2.4.3 Вход в систему: доступ диспетчера к Контроллеру по интерфейсу Ethernet

# **3 Настройка и управление**

# **3.1 Система**

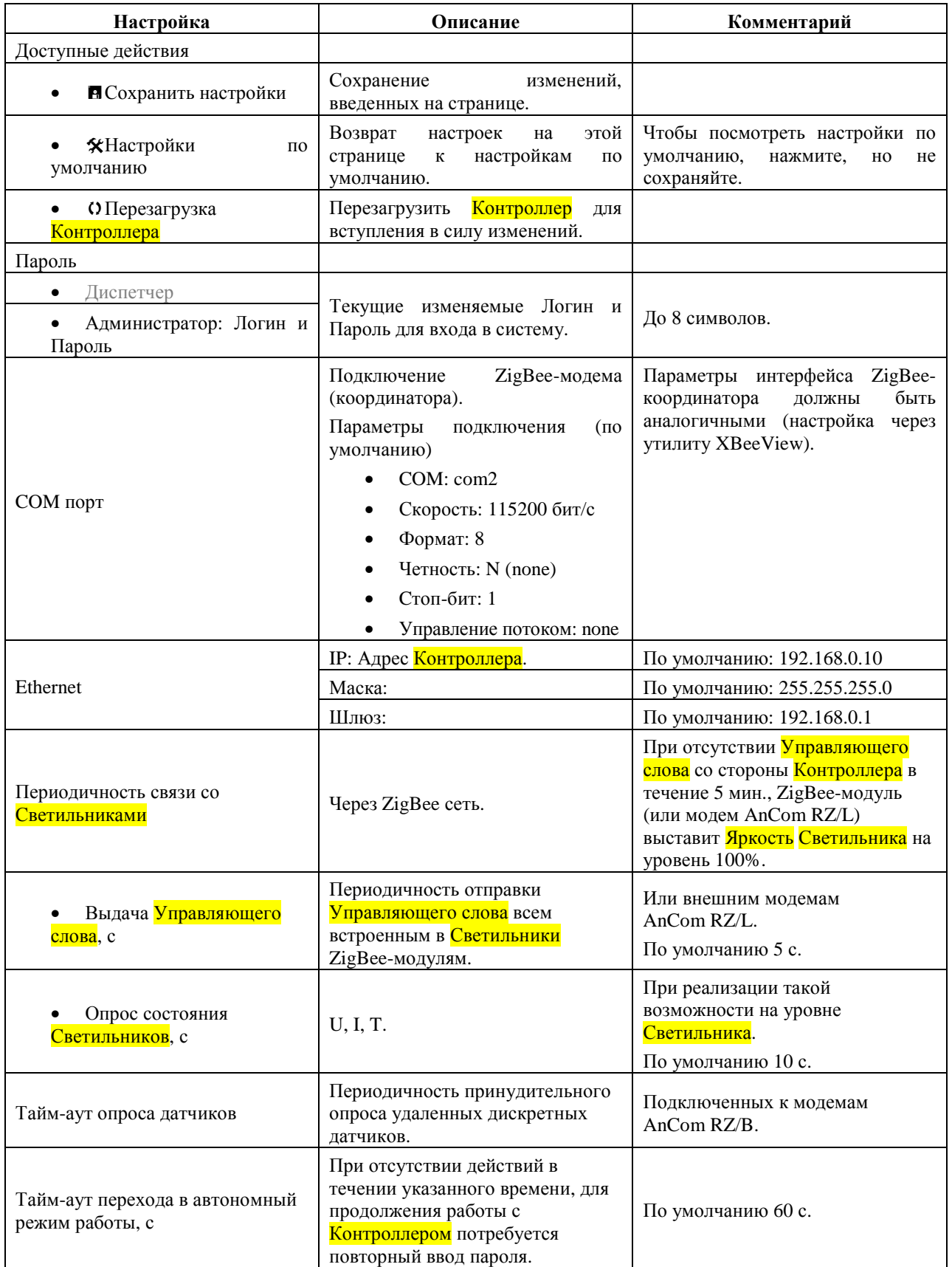

#### **ИЭ 4210-071-11438828-13**

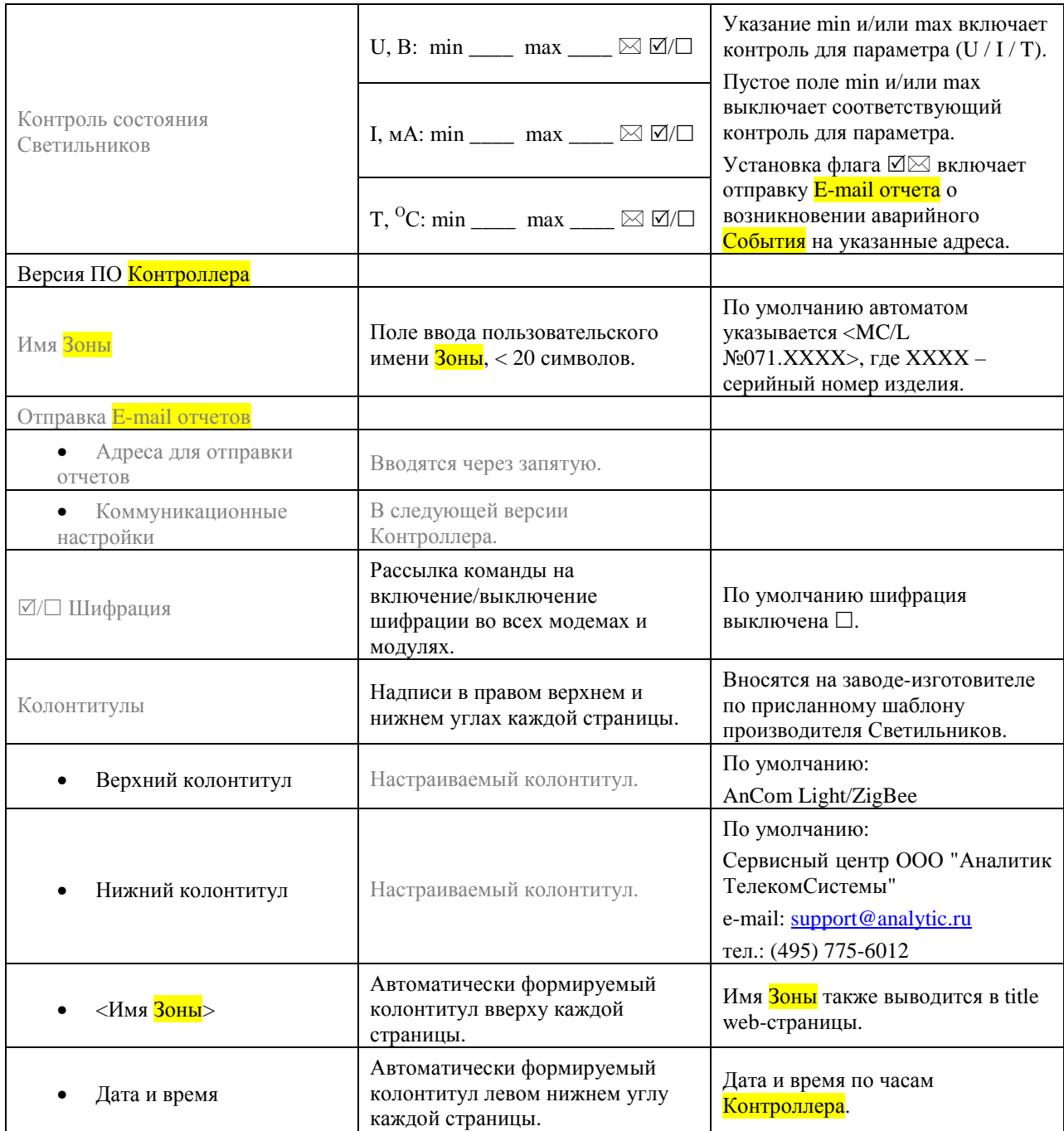

## **3.2 Светильники**

**Таблица «Настройки – Светильники»** 

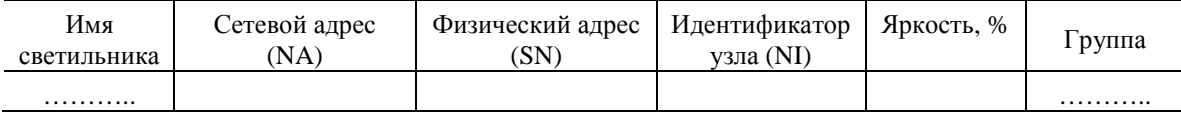

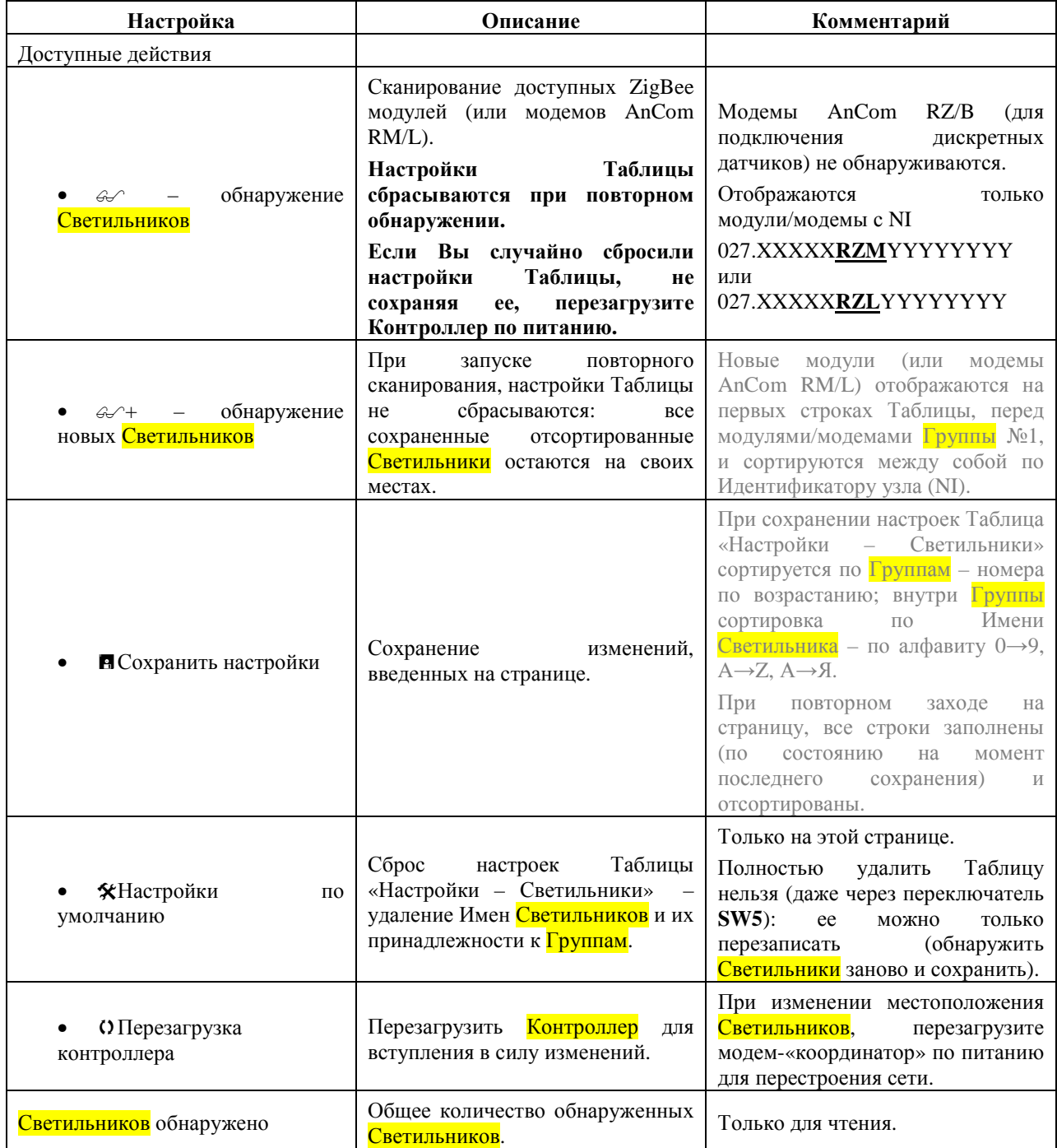

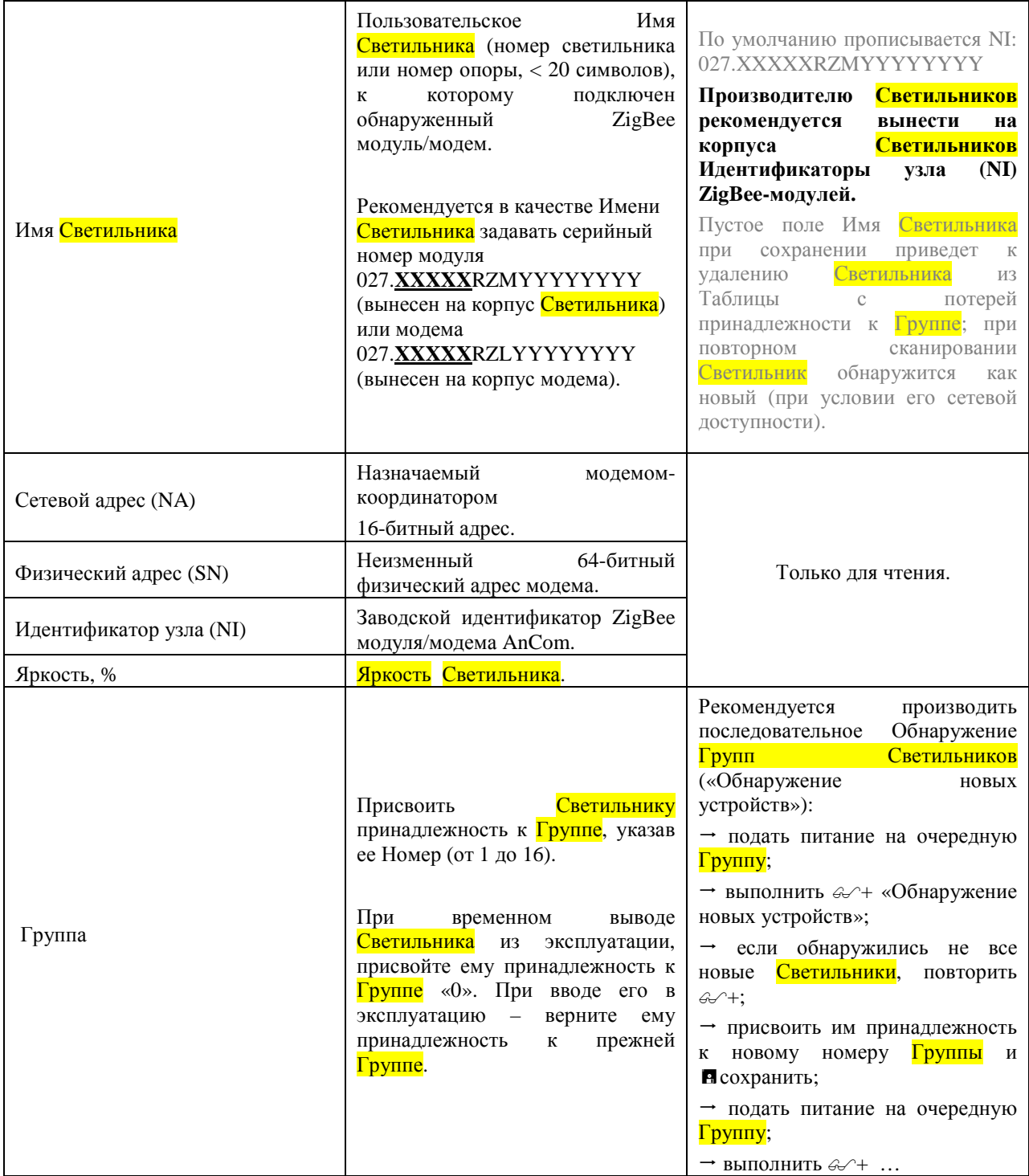

## **3.3 Расписание**

 $\overline{a}$ 

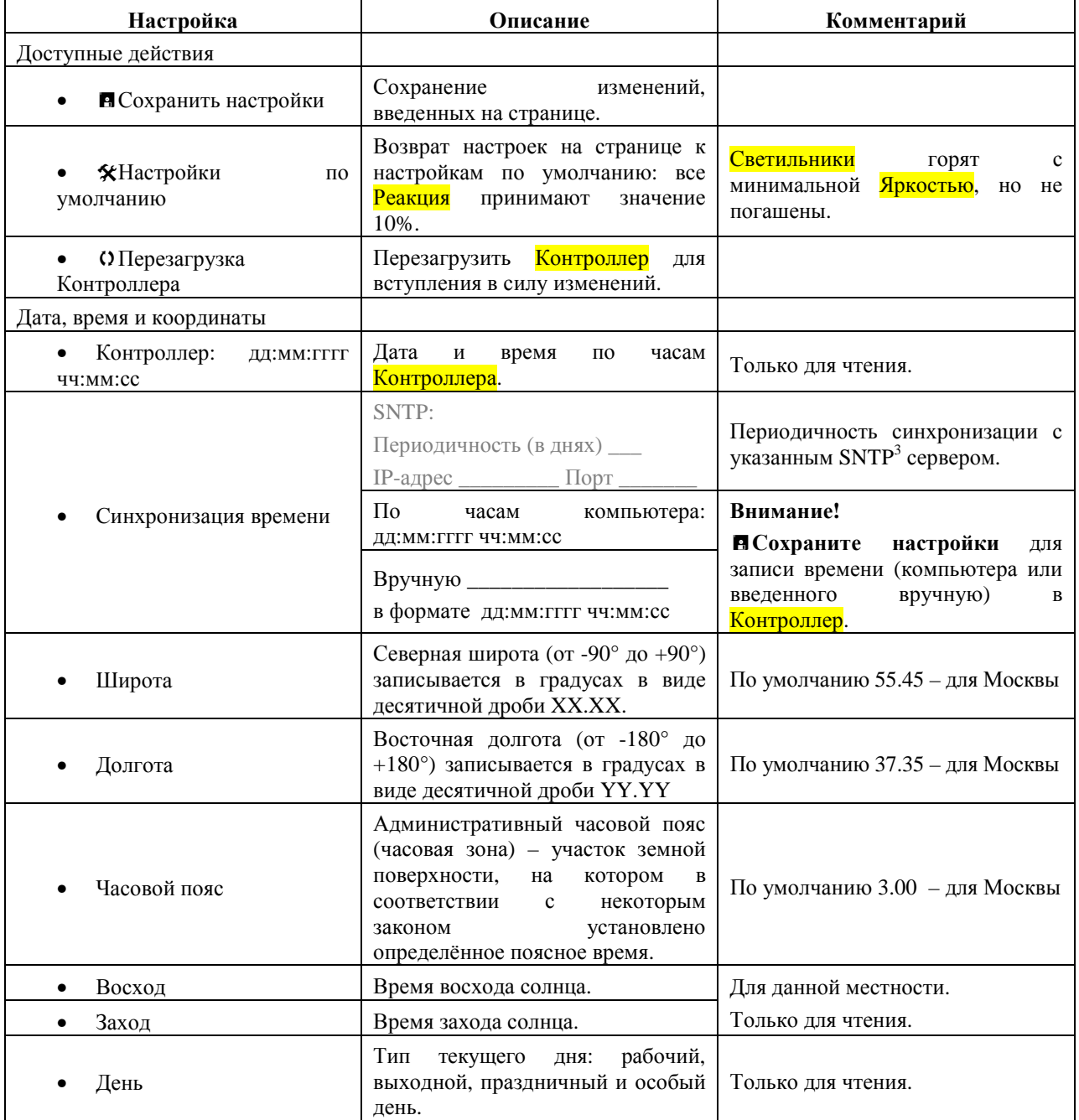

 $3$  SNTP (Simple Network Time Protocol) — протокол синхронизации времени по компьютерной сети.

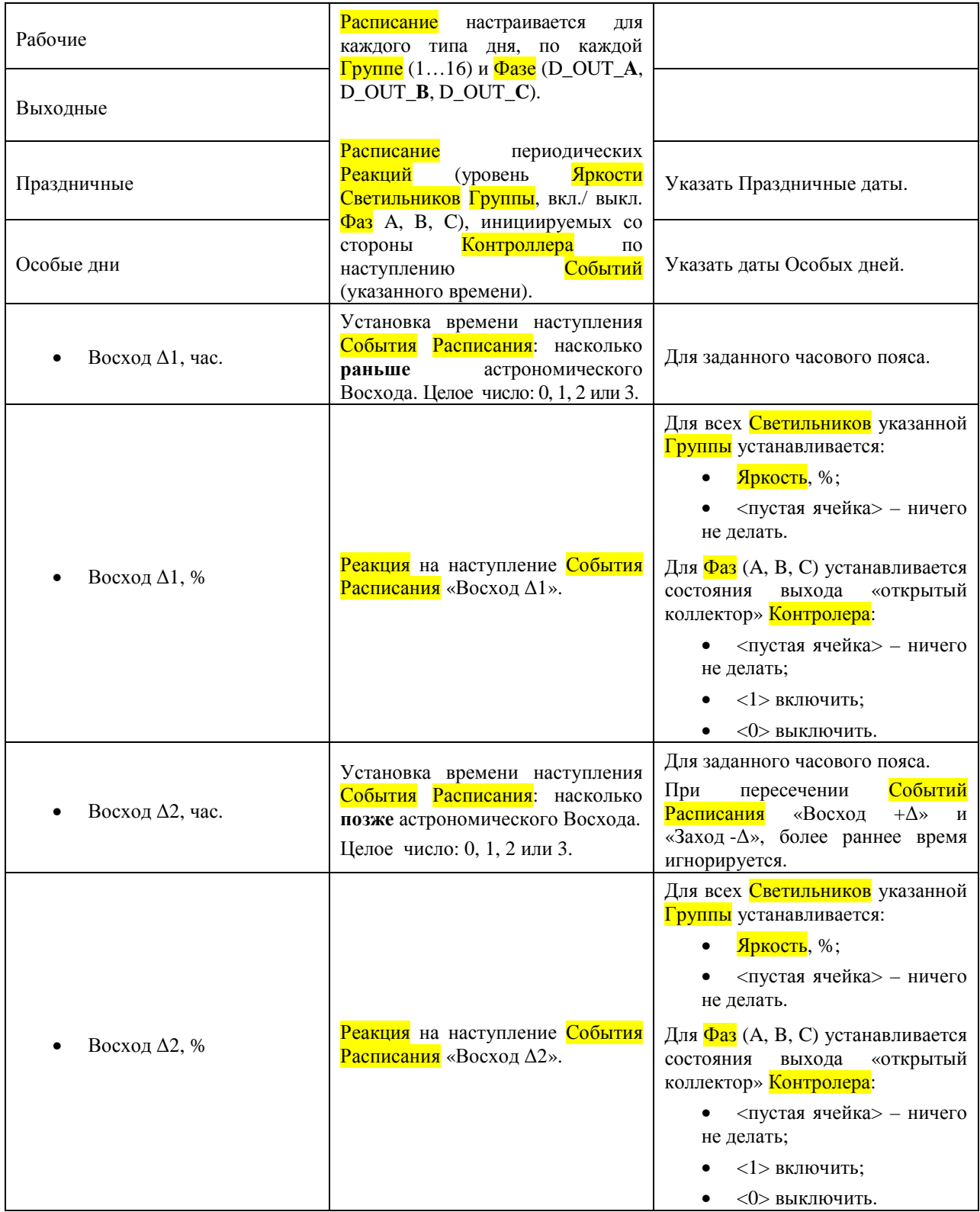

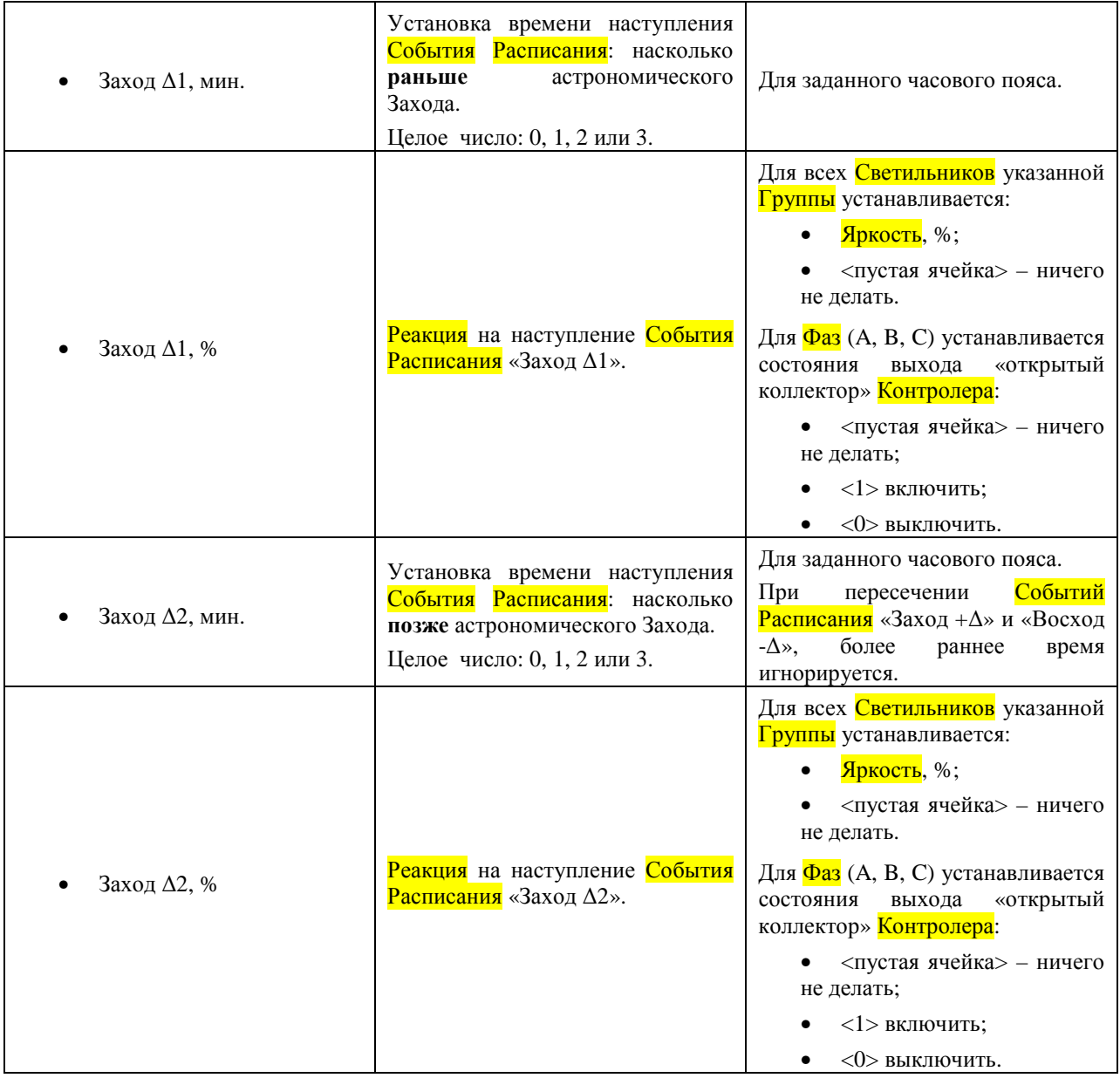

#### **Таблица «Яркость светильников Групп и состояние Фаз A, B, C – для Восхода и Захода с учетом ±∆».**

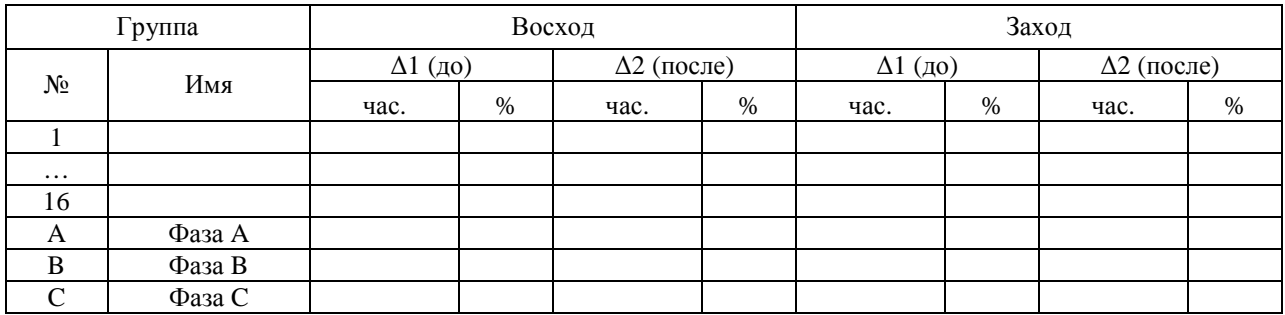

## **3.4 Датчики**

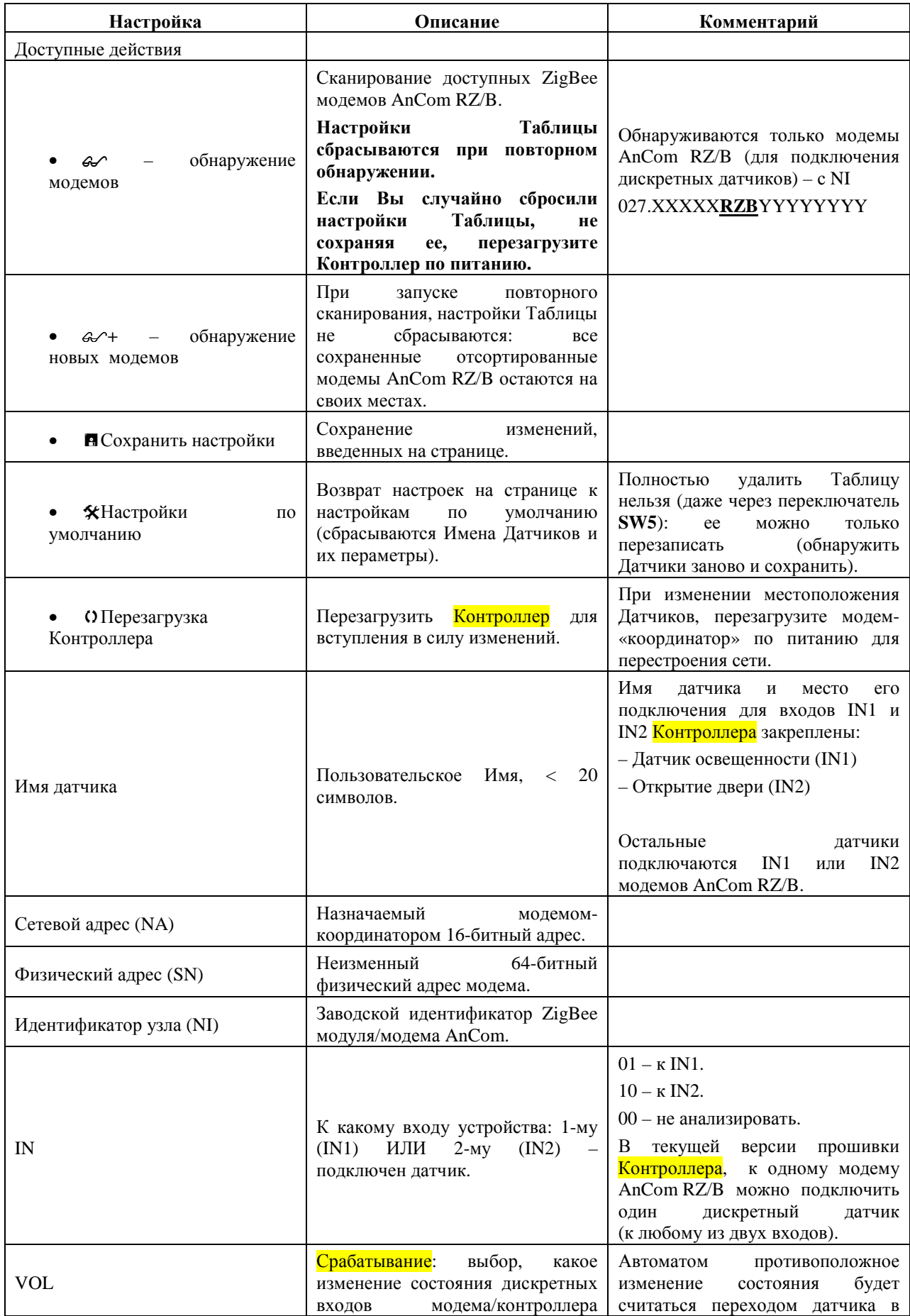

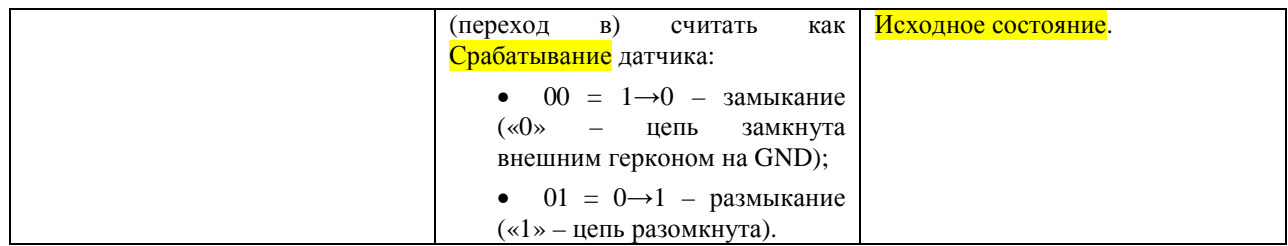

#### **Таблица Датчики**

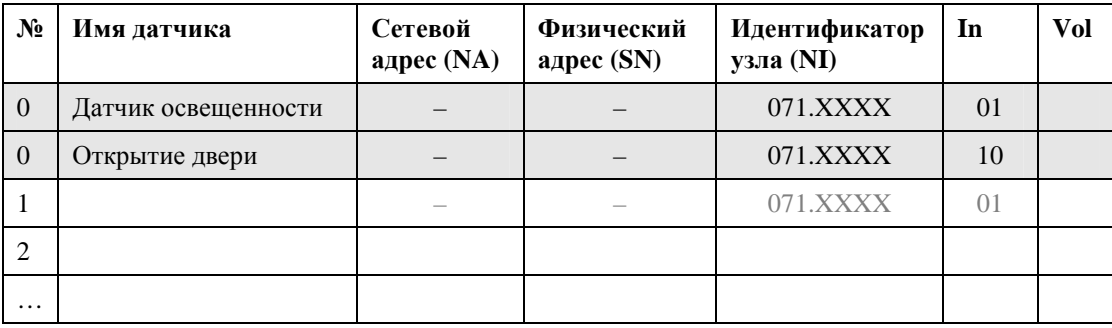

## **3.5 Таблица Приоритетов (только настройка)**

Описание настройки приведено в п.4.

Мониторинг состояния системы производится в разделе «Мониторинг – Таблица приоритетов».

## **3.6 Таблица Приоритетов**

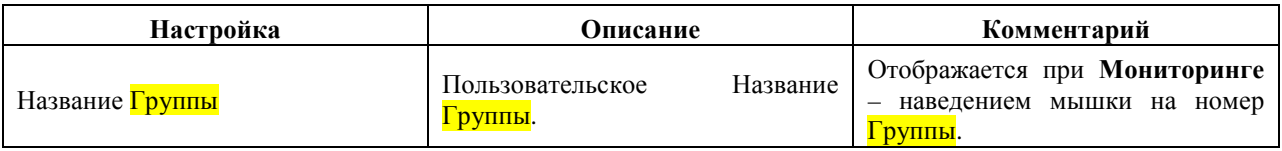

**3.7 Счетчики (в следующих версиях прошивки Контроллера)** 

# **4 Мониторинг**

## **4.1 Таблица Приоритетов (Мониторинг и Настройка – в соответствующих разделах)**

#### 4.1.1 Управляющее слово

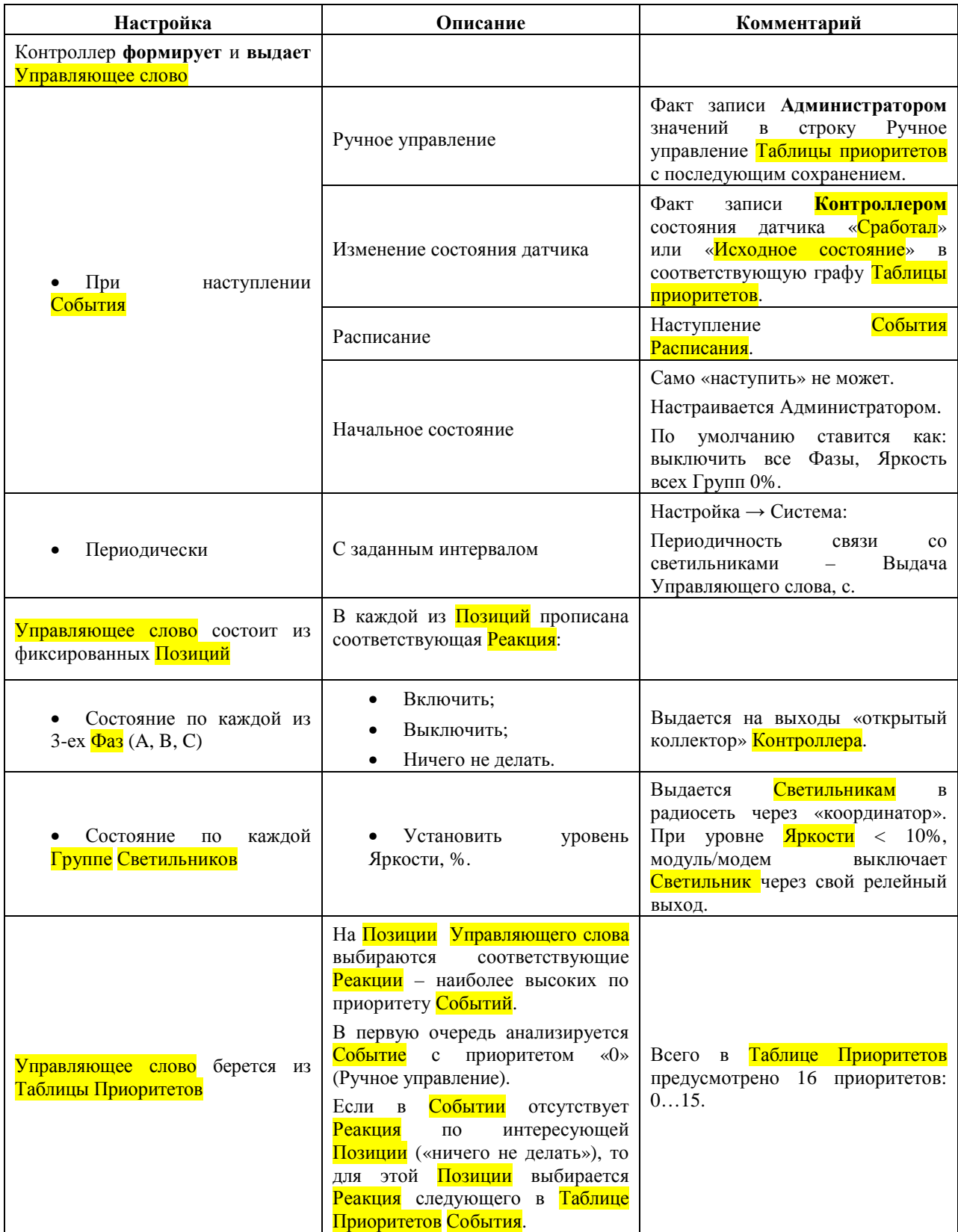

## 4.1.2 Таблица Приоритетов

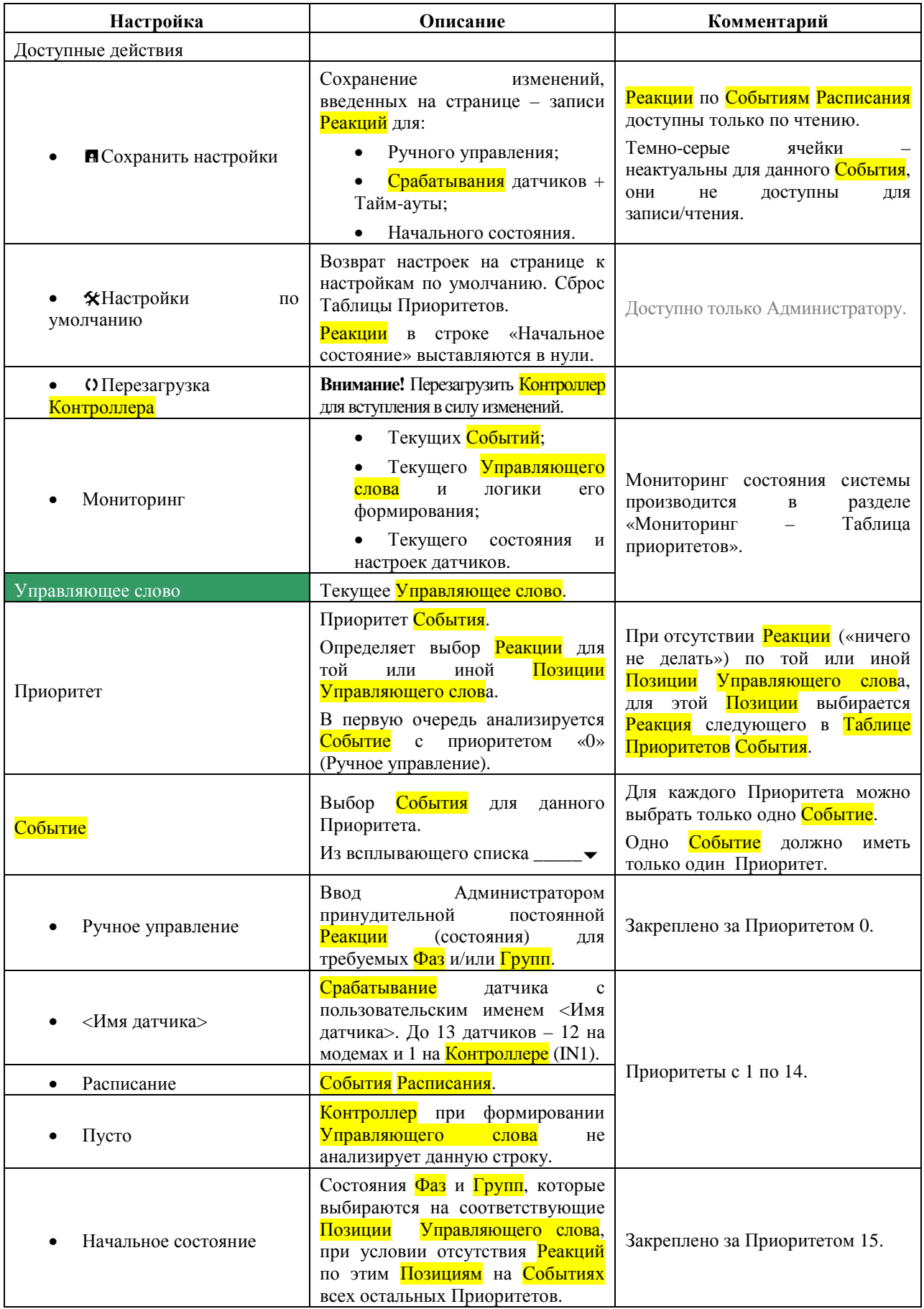

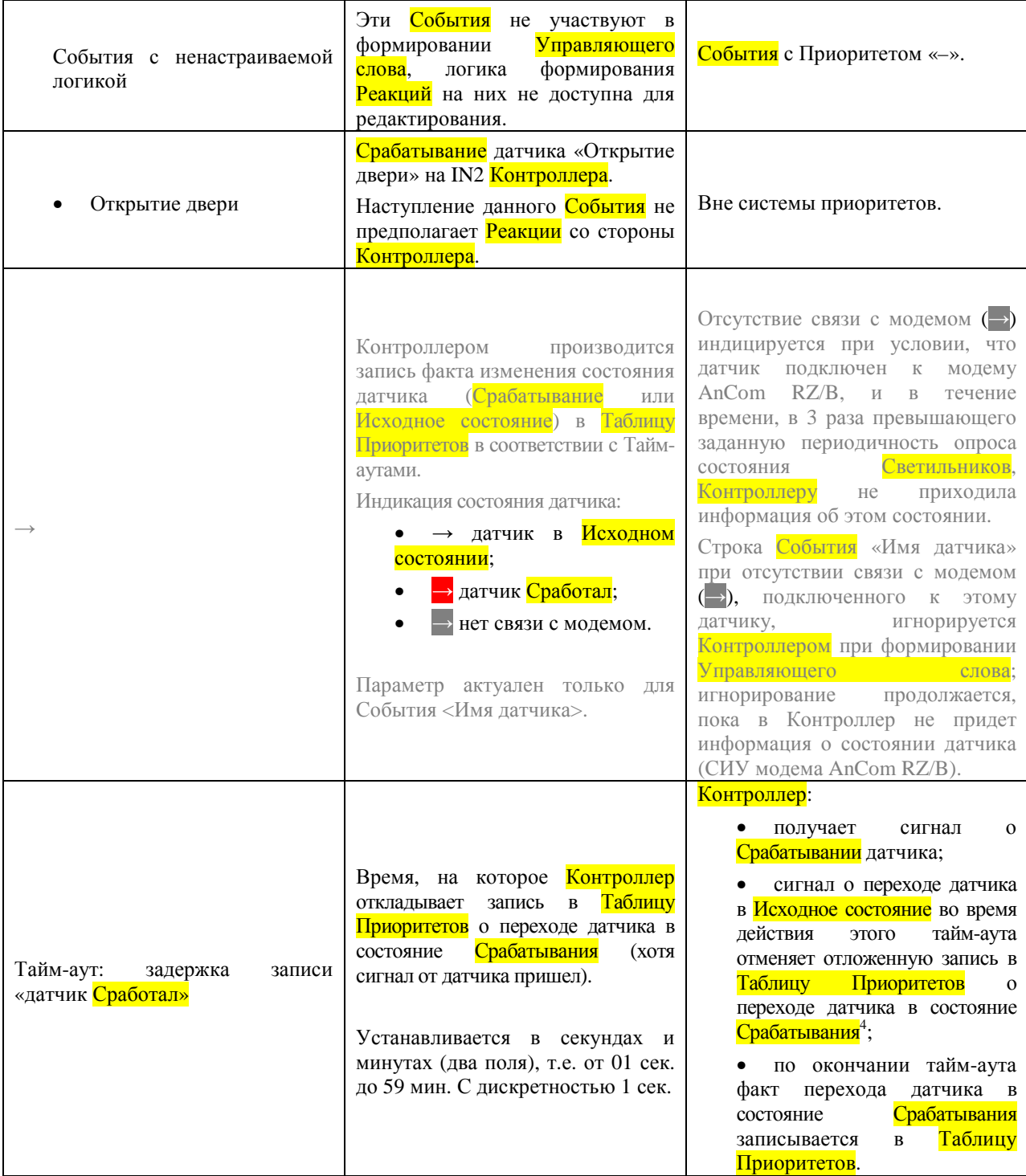

 $\overline{a}$ 

<sup>4</sup> Необходимо учитывать, что подобная защита есть на самих датчиках, причем минимально возможный тайм-аут датчика на ложное Срабатывание может быть n>0 секунд.

Тайм-аут «задержка записи «датчик Сработал» должен быть больше аналогичного тайм-аута установленного в самом датчике.

Тайм-аут «задержка записи «датчик Сработал» должен быть меньше времени, через которое датчик после Срабатывания автоматически переходит в исходное состояние (например, некоторые датчики движения, сработав, через ... секунд автоматически входят в исходное состояние, чтобы иметь возможность повторно сработать на движение).

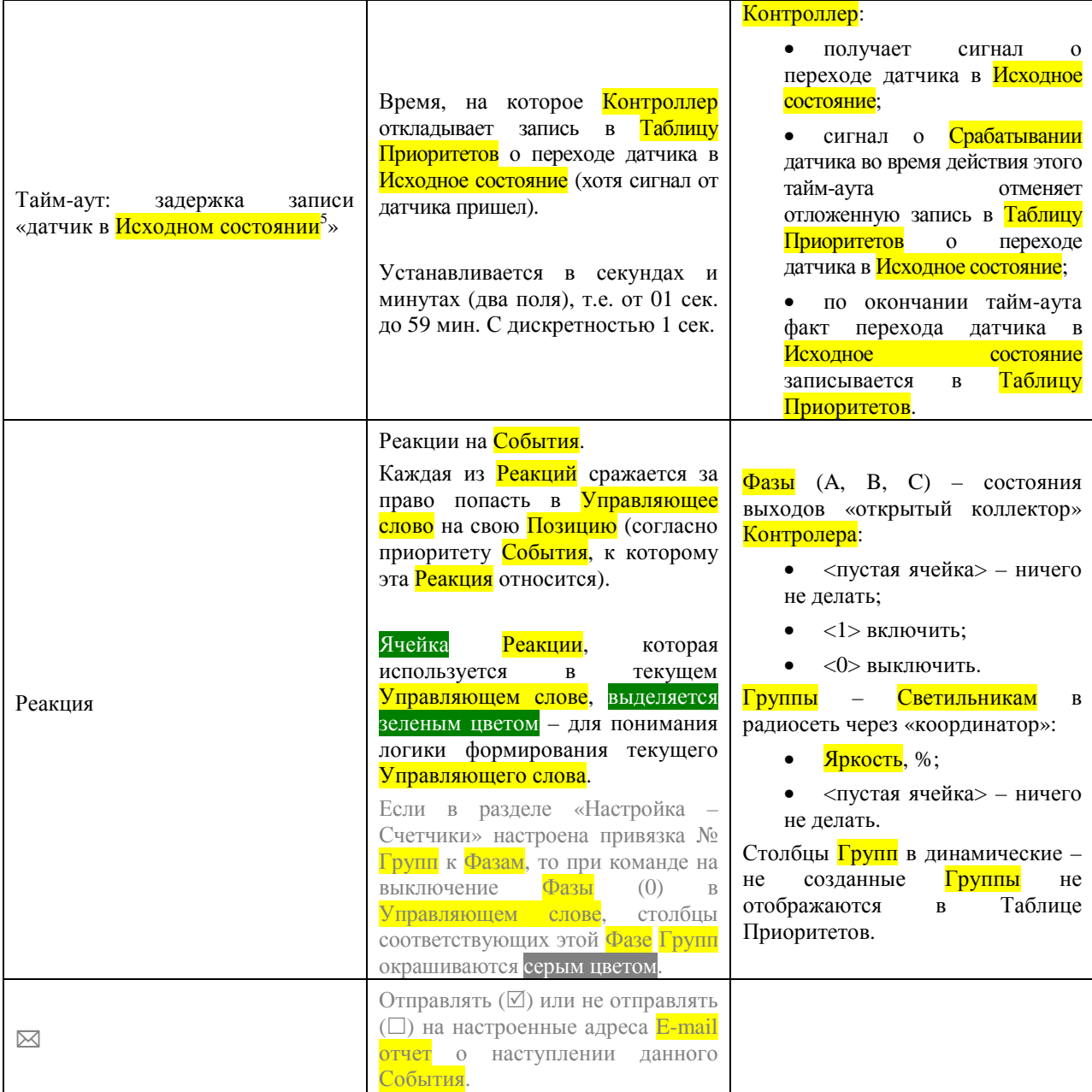

 $\overline{a}$ 

 $^5$  Позволяет избежать ситуаций, когда датчик движения по прекращению регистрации движения возвращается исходное состояние, но объект (например, машина на АЗС) все еще находится на территории и требует освещения.

**Таблица Приоритетов –** одновременное присутствие Настроек <sup>и</sup> Реакций позволяет прозрачно проиллюстрировать логику работы Контроллера **Таблица Приоритетов** доступна для **записи** <sup>в</sup> разделе **Настройки (Администратор).** 

**Для чтения <sup>в</sup> режиме реального времени Таблица Приоритетов** доступна <sup>в</sup> разделе **Мониторинг (Администратор <sup>и</sup> Диспетчер).**

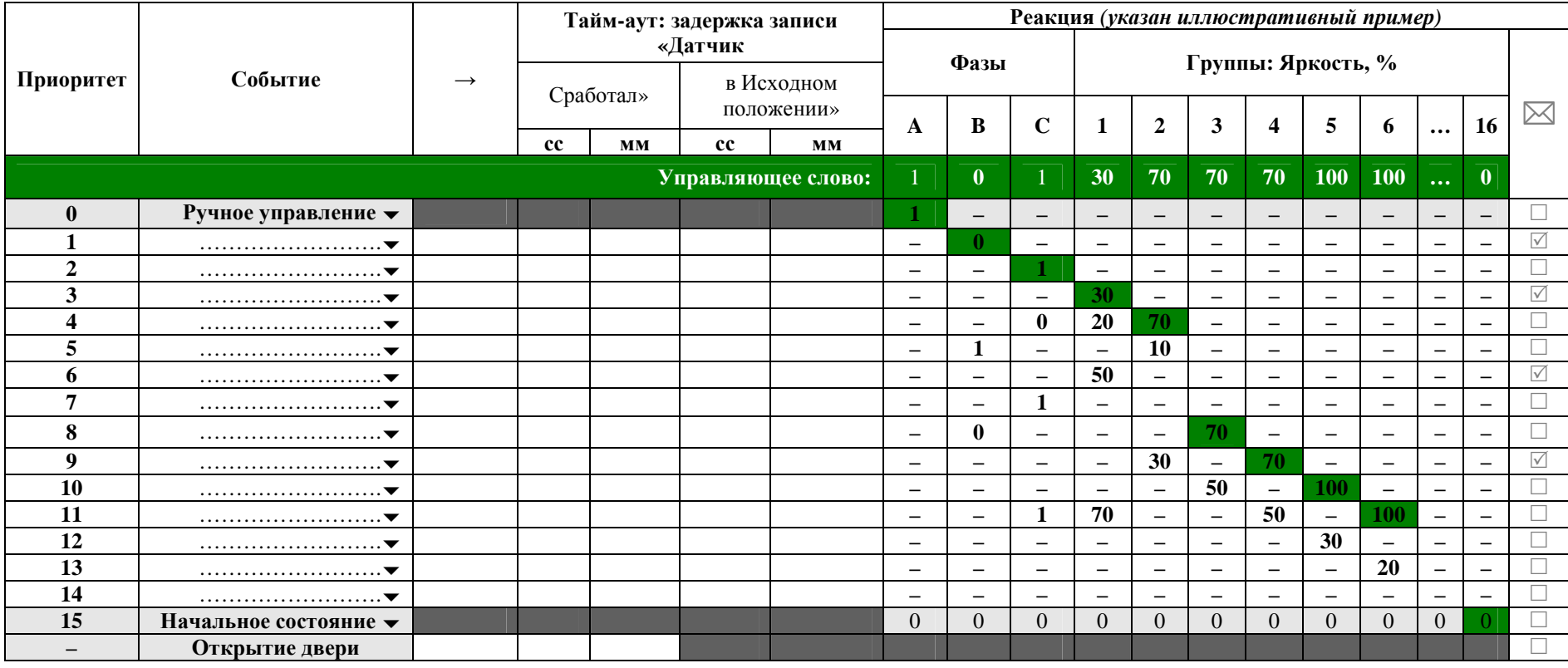

## **4.2 Светильники**

**Таблица «Светильников»** 

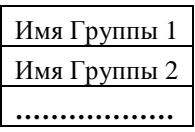

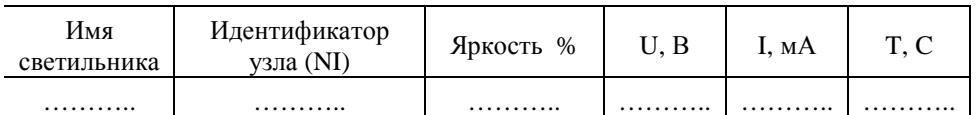

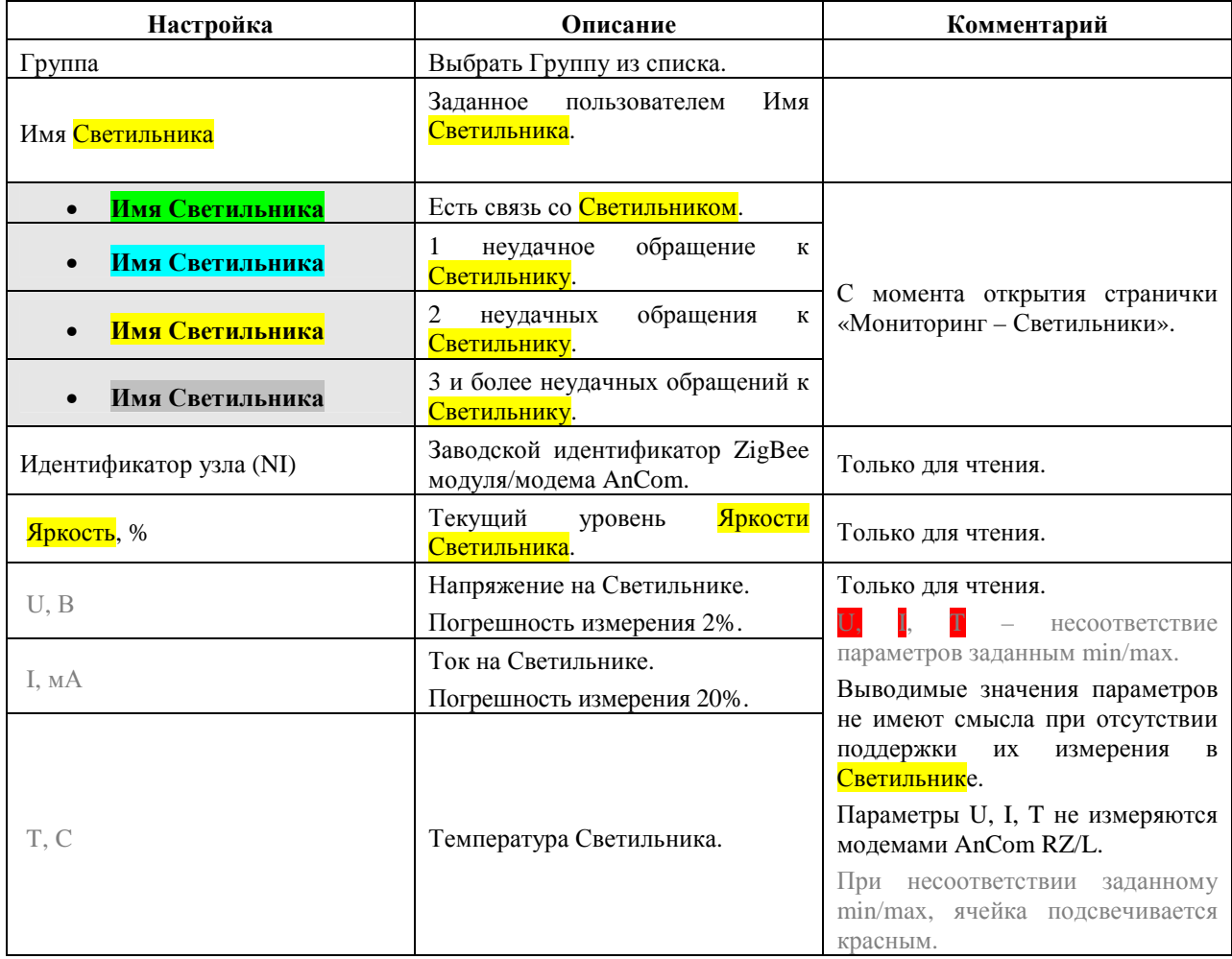

## **4.3 Энергопотребление (в следующих версиях прошивки Контроллера)**

#### **4.4 Журнал (в следующих версиях прошивки Контроллера)**

Журналируются все События. Описание аналогично таковому для E-mail отчетов.

Просмотр Журнала и фильтрация Событий – через табличный редактор (Microsoft Office Excel, Libre Office Calc).

#### **4.5 Помощь**

4.5.1 Инструкция

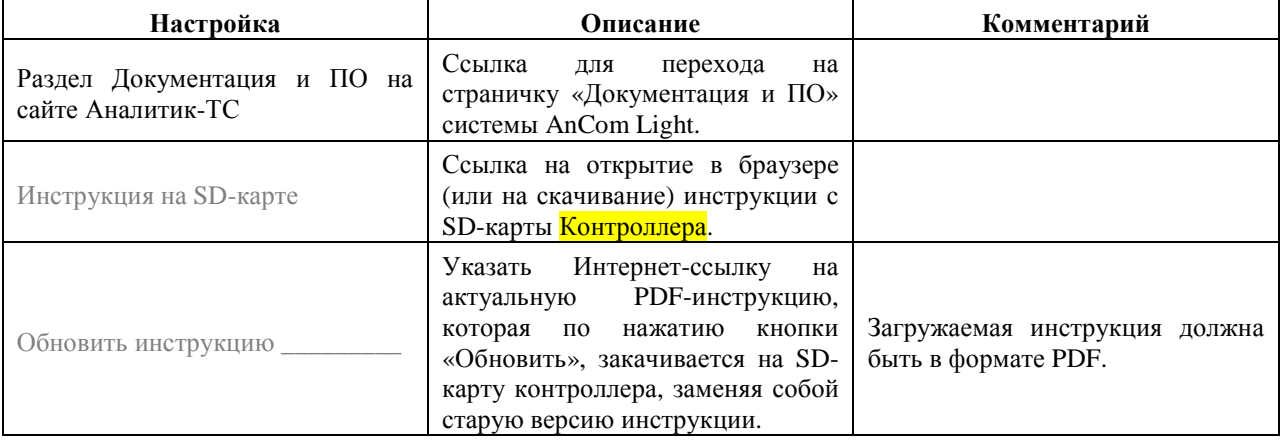

# **4.6 Перепрошивка Контроллера**

## 4.6.1 Вход в загрузчик Контроллера AnCom MC/L для заливки новой прошивки

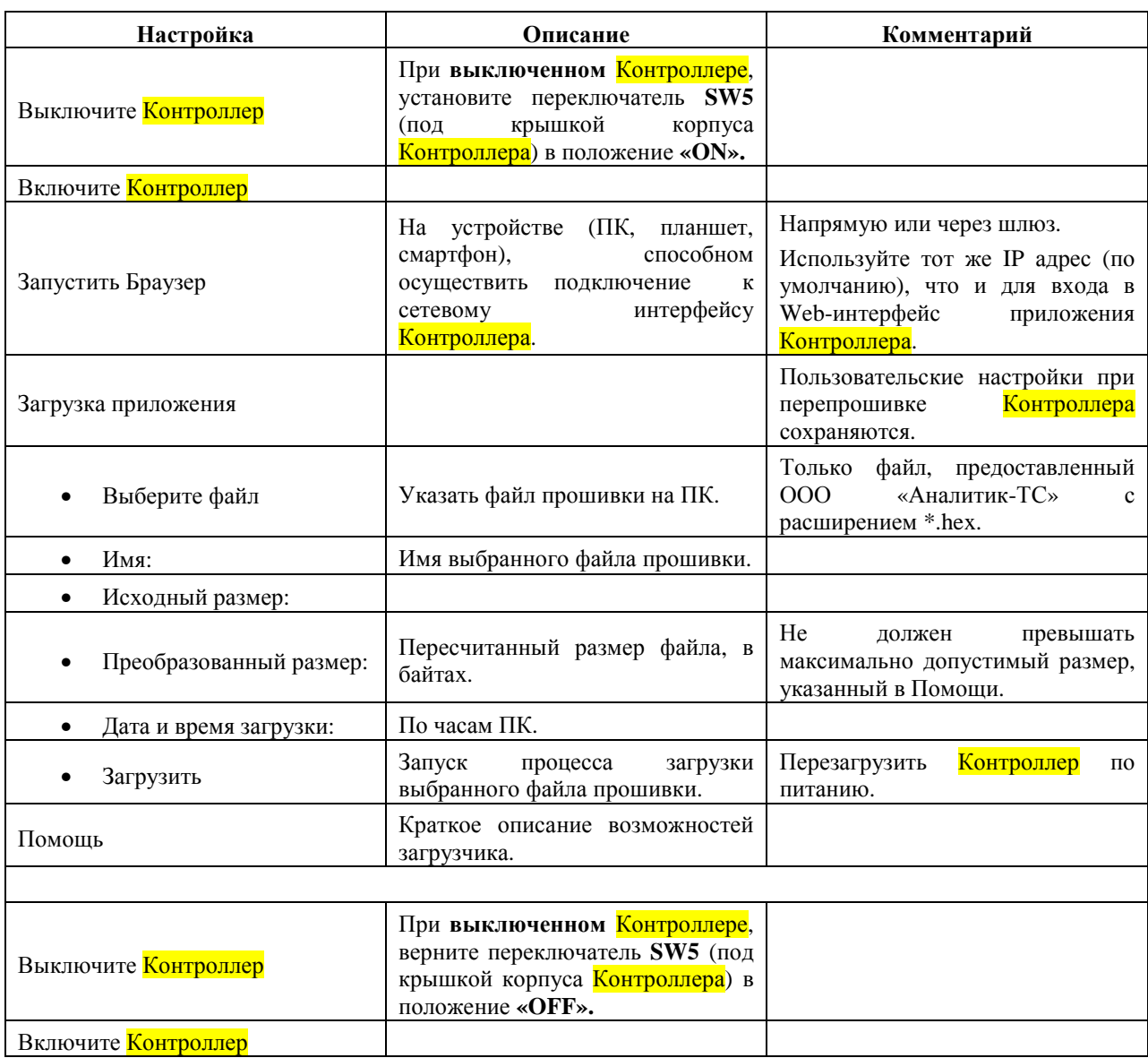

# **5 ПРИЛОЖЕНИЕ**

## **5.1 Формат E-mail отчетов**

#### 5.1.1 Контроль состояния светильников

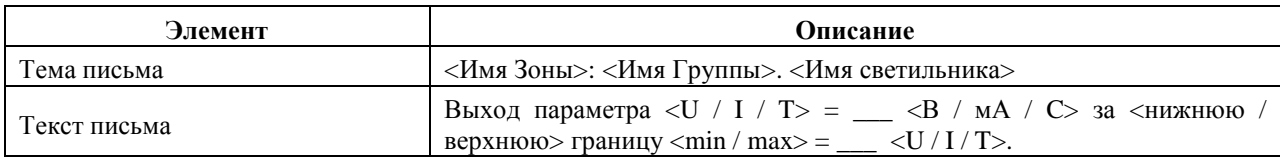

#### 5.1.2 Наступление События

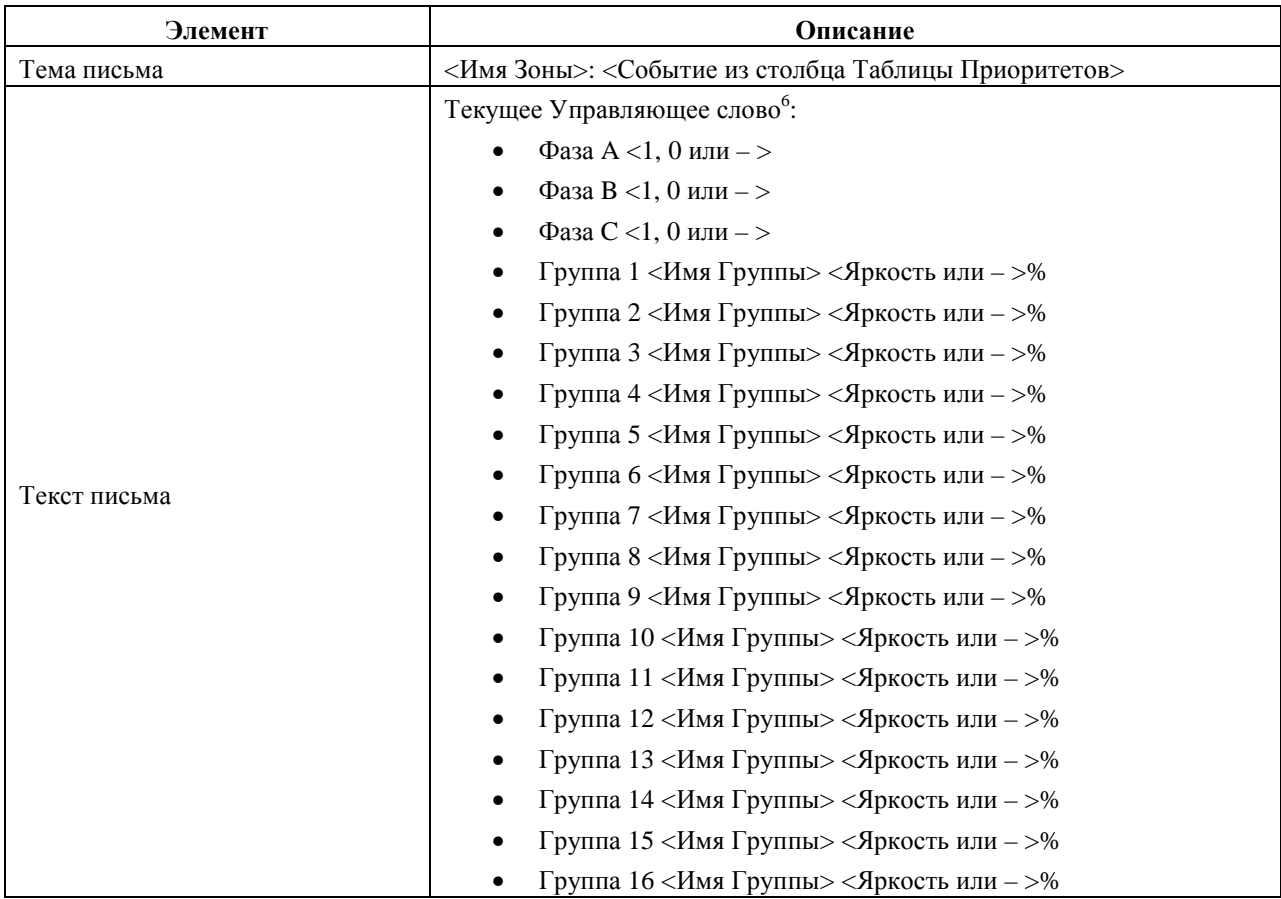

#### 5.1.3 Наступление События «Открытие двери»

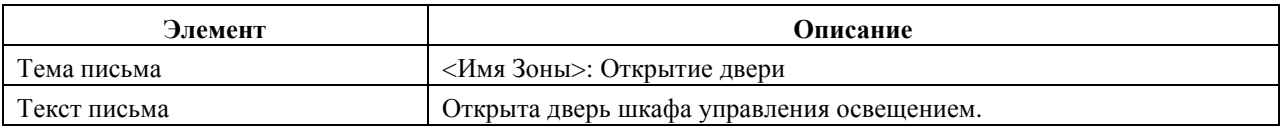

#### Дополнительная техническая поддержка

в Группе проектов ООО "Аналитик ТелекомСистемы"

e-mail: support@analytic.ru

тел.: (495) 775-6011

 $\overline{a}$ 

<sup>&</sup>lt;sup>6</sup> Список <mark>Групп</mark> динамический: в Тексте письма прописываются только имеющиеся в <mark>Зоне</mark> Группы.